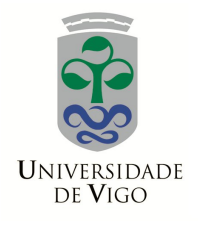

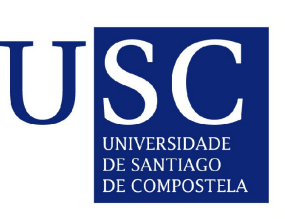

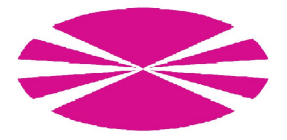

Master's Thesis

# A goodness–of–fit test for the functional linear model with scalar response

Eduardo García Portugués

Supervised by Wenceslao González Manteiga and Manuel Febrero Bande

Master in Statistical Techniques

University of Santiago de Compostela

June 2012

# A goodness–of–fit test for the functional linear model with scalar response

Eduardo García Portugués

Supervised by Wenceslao González Manteiga and Manuel Febrero Bande

# Prefacio

En este proyecto de fin de máster se presenta una aportación nueva al campo de los datos funcionales. Esta idea surge a partir de los conocimientos adquiridos al cursar las asignaturas "Contrastes de especificación" y "Datos funcionales" del Máster en Técnicas Estadísticas. En particular, el trabajo realizado para esta última materia en el curso  $2011/2012$  representa el punto de partida de este proyecto. El presente documento recoge la maduración de esas ideas y su implementación en el paquete fda.usc.

Cabe destacar que el documento ha sido redactado en inglés para su uso en una futura publicación y que su versión en formato de artículo está públicamente disponible en el repositorio arXiv: <http://arxiv.org/abs/1205.6167>.

# Abstract

In this work, a goodness–of–fit test for the null hypothesis of a functional linear model with scalar response is proposed. The test is based on a generalization to the functional framework of a previous one, designed for the goodness–of–fit of regression models with multivariate covariates using random projections. A simulation study illustrates the finite sample properties of the test for several types of basis and under different alternatives. Finally, the test is applied to two datasets for checking the assumption of the functional linear model.

Keywords: Functional data; Goodness–of–fit; Functional linear model; Bootstrap calibration.

# Acknowledgements

I would like to thank the supervisors of my Master's thesis, Prof. Wenceslao González Manteiga and Prof. Manuel Febrero Bande, for their support, advice and valuable contributions. I would also like to especially thank Prof. Rosa M. Crujeiras for her guidance in my research. I also acknowledge the interesting contributions that Prof. César Sánchez Sellero has made in several aspects of this work.

I acknowledge the support of the FPU grant AP2010–0957 from the Spanish Ministry of Education, Project MTM2008–03010 from the Spanish Ministry of Science and Innovation and Project 10MDS207015PR from Dirección Xeral de I+D, Xunta de Galicia.

# <span id="page-10-0"></span>**Contents**

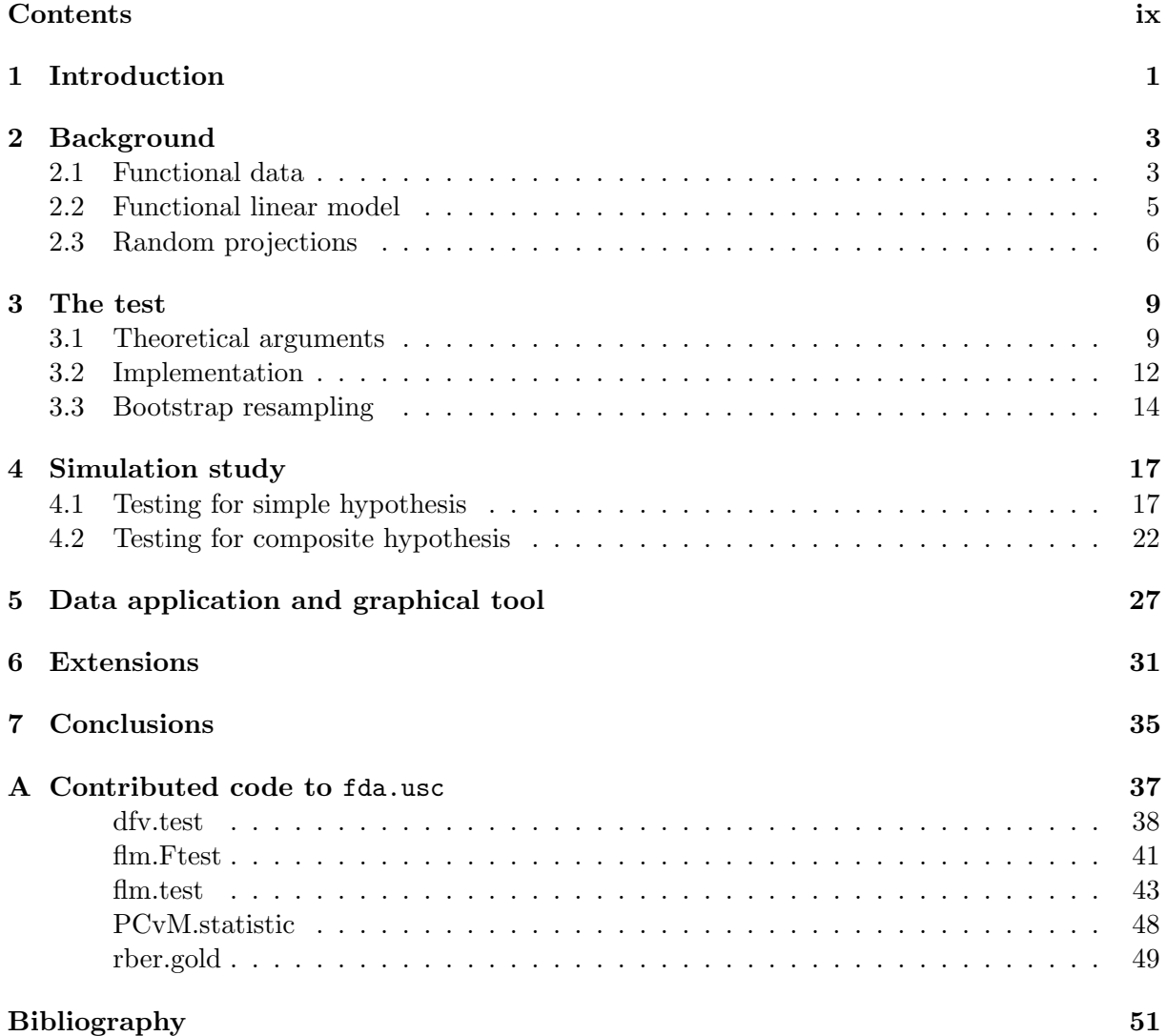

# <span id="page-12-0"></span>Chapter 1

# Introduction

Functional data analysis has grown in popularity for the last years due to the increasingly data availability for continuous time processes. Typical examples of functional data include the temperature evolution, stock prices and path trajectories for objects in movement. New statistical methods have been developed to deal with the richer nature of functional data, being [Ramsay](#page-63-0) [and Silverman](#page-63-0) [\(2005\)](#page-63-0), [Ferraty and Vieu](#page-62-1) [\(2006\)](#page-62-1) and [Ferraty and Romain](#page-62-2) [\(2011\)](#page-62-2) some of the main reference books in this area.

In many situations, the functional data is related to a scalar variable. For this cases, it is interesting to assess the relation of the variables via a regression model, which can be used to predict the scalar response from the functional input. Analogue to the multivariate situation, the simplest functional regression model corresponds to the functional linear model with scalar response (see [Ramsay and Silverman](#page-63-0) [\(2005\)](#page-63-0) for a review).

An interesting methodology approach to deal with functional data is the use of random projections. The objective is to characterize the behaviour of a functional process, which has infinite dimension, via the behaviour of the one dimensional inner products of the functional process with suitable random functions. This method has interesting applications for the goodness-offit of the distribution of the process, as it can be seen in [Cuesta-Albertos et al.](#page-62-3) [\(2007\)](#page-62-3). More recently, [Patilea et al.](#page-63-1) [\(2012\)](#page-63-1) provide a projection–based test for functional covariate effect in a functional regression model with scalar response. In their paper, the authors adapt the tests of [Zheng](#page-63-2) [\(1996\)](#page-63-2) and [Lavergne and Patilea](#page-63-3) [\(2008\)](#page-63-3), based on smoothing techniques, to the context of functional covariates.

In this work, a first goodness–of–fit test for the null hypothesis of the functional linear model,  $H_0 : m \in \{ \langle \cdot, \beta \rangle : \beta \in \mathbb{H} \}$ , being  $\mathbb{H}$  the Hilbert space of square integrable functions, is proposed. The statistic test is of a Cramér–von Mises type and is based on a generalization of a previous test of [Escanciano](#page-62-4) [\(2006\)](#page-62-4) designed for the case of a regression model with multivariate covariates. The test statistic is easy to compute using geometrical arguments and simple to calibrate in its distribution by a wild bootstrap on the residuals. Further, although the test is given for the functional linear model, it can be extended to other functional models with scalar response, as it is based on the residuals of the model.

This work is organized as follows. Some background on functional data, the functional linear model and the random projections paradigm are introduced on Chapter [2.](#page-14-0) The main part of the work is Chapter [3,](#page-20-0) where the theoretical arguments of the test, jointly with the bootstrap calibration procedure, are presented. The finite sample properties of the test are illustrated by a simulation study in Chapter [4.](#page-28-0) Chapter [5](#page-38-0) illustrates the application of the test to two datasets and introduces a graphical tool to evaluate the goodness–of–fit of the functional linear model with scalar response. Possible extensions of the test are discussed in Chapter [6](#page-42-0) and conclusions are given in Chapter [7.](#page-46-0) Finally, Appendix [A](#page-48-0) presents the reference manual of the contributed code to the R package fda.usc (see [Febrero-Bande and Oviedo de la Fuente](#page-62-5) [\(2012\)](#page-62-5)).

# <span id="page-14-0"></span>Chapter 2

# Background

The main goal of this work is to propose a goodness–of–fit test for the null hypothesis of the functional linear model with scalar response. Bearing in mind the different nature of the functional variables, some background on functional data, the functional linear model and the use of random projections is introduced.

## <span id="page-14-1"></span>2.1 Functional data

One of the first and most important problems when we deal with functional data is to choose a suitable functional space to work. The most used functional spaces are the metric, the Banach and the Hilbert spaces. This is a sequence of functional spaces with increasing richer structure, where the tools available for the former space are included in the latter. Specifically, in a metric space we can measure distances between functions; in addition, in a Banach space we can also measure the functions and Cauchy sequences are convergent; and finally, in a Hilbert space we have inner product, which allows to consider functional basis.

While there are a lot of types of metrics and norm spaces, the  $L^p$  spaces are one of the most used. The  $L^p[0,1]$  space,  $1 \leq p < \infty$ , is defined as the set of all functions  $f : [0,1] \to \mathbb{R}$  such that their norm  $||f||_p$  is finite, where

$$
||f||_p = \left(\int_0^1 |f(t)|^p dt\right)^{\frac{1}{p}}.
$$

The choice of the interval  $[0, 1]$  is done only to fix the integration limits and other intervals can be considered without major changes. The most important  $L^p$  space corresponds to  $p=2$ , because is the only which has an associated inner product  $\langle \cdot, \cdot \rangle$  such that  $||f||_p = \langle f, f \rangle^{\frac{1}{2}}$ . For two functions  $f, g \in L^2[0,1]$ , their inner product is defined as

$$
\langle f, g \rangle = \int_0^1 f(t)g(t) dt.
$$

In what follows we will consider as our working space the Hilbert space  $\mathbb{H} = L^2[0,1]$ , bearing in mind that [0, 1] can be trivially replaced by another interval. The inner product allows for a basis representation of the elements of  $\mathbb H$  and, given a functional basis  $\{\Psi_j\}_{j=1}^{\infty}$  of  $\mathbb H$ , then any function  $\mathcal X$  in  $\mathbb H$  can be expressed by the linear combination:

$$
\mathcal{X} = \sum_{j=1}^{\infty} x_j \Psi_j,
$$

where  $x_j = \langle \mathcal{X}, \Psi_j \rangle, j \ge 1$ . A basis is said to be orthogonal if  $\langle \Psi_i, \Psi_j \rangle = 0, i \ne j$  and orthonormal if, in addition,  $\langle \Psi_j, \Psi_j \rangle = 1, j \ge 1$ . Typical examples of basis of H are the Fourier basis,  $\{1, \sin(2\pi jx), \cos(2\pi jx)\}_{j=1}^{\infty}$  and the B-splines basis (see [de Boor](#page-62-6) [\(2001\)](#page-62-6)).

For the development of the test statistic, we will also need to introduce a  $p$ -truncate basis  $\{\Psi_j\}_{j=1}^p$ , which corresponds to the first p elements of the infinite basis  $\{\Psi_j\}_{j=1}^\infty$ . The representation of  $\mathcal X$  in this truncated basis is denoted by

$$
\mathcal{X}^{(p)} = \sum_{j=1}^p x_j \Psi_j.
$$

We will denote by **x** and by  $x_p$  the vector of coefficients of X in the original and in the p– truncated basis, respectively.

The choice of the number of basis elements  $p$  is crucial to have a reliable representation of the function X by  $\mathcal{X}^{(p)}$ . Although there exists several methods to select an appropriate p, we will refer to the GCV criteria (see [Ramsay and Silverman](#page-63-0)  $(2005)$ , page 97) to select p and represent adequately the function  $\mathcal{X}$  in  $\{\Psi_i\}_{i=1}^p$ . This criteria will be used in Section [4.1](#page-28-1) to select a suitable p for the case of the simple hypothesis.

To deal with functional random projections we will need to define the functional analogue of the euclidean p-sphere  $\mathbb{S}^p = {\mathbf{x} \in \mathbb{R}^p : ||\mathbf{x}||_{\mathbb{R}^p} = 1}.$  In the functional case we have the functional sphere of H, defined as  $\mathbb{S}_{\mathbb{H}} = \{f \in \mathbb{H} : ||f||_{\mathbb{H}} = 1\}$ , and the functional sphere of dimension p, which is the set of functions of  $H$  that, expressed in the  $p$ -truncated basis, have unit norm:  $\mathbb{S}_{\mathbb{H}}^p=\Big\{f=\sum_{j=1}^p x_j\Psi_j\in\mathbb{H}:\vert\vert f\vert\vert_{\mathbb{H}}=1\Big\}.$ 

The relationship between  $\mathbb{S}^p$  and  $\mathbb{S}^p_{\mathbb{H}}$  is particularly interesting to develop the test. Let be  $\Psi$  $(\langle \Psi_i, \Psi_j \rangle)_{ij}$  the matrix of inner products of the p–truncated basis,  $\mathbb{S}_{\Psi}^p = \{ \mathbf{x} \in \mathbb{R}^p : \mathbf{x}^T \Psi \mathbf{x} = 1 \}$ the p–ellipsoid generated by this matrix and  $\mathbf{R}^T \mathbf{R}$  the Cholesky decomposition of  $\Psi$  (a semipositive matrix). First of all, we have the trivial isomorphism that maps elements of  $\mathbb{S}^p_{\mathbb{H}}$  to elements of  $\mathbb{S}_{\Psi}^p$  by means of the functional coefficients:  $\phi: f = \sum_{j=1}^p x_j \Psi_j \in \mathbb{S}_{\mathbb{H}}^p \mapsto \phi(f) = \mathbf{x} \in$  $\mathbb{S}_{\Psi}^{p}.$  Recall that functions  $\phi$  and  $\phi^{-1}$  are well defined because

<span id="page-15-0"></span>
$$
||f||_{\mathbb{H}}^2 = \left\langle \sum_{j=1}^p x_j \Psi_j, \sum_{j=1}^p x_j \Psi_j \right\rangle = \mathbf{x}^T \mathbf{\Psi} \mathbf{x}.
$$

We must consider also a linear transformation from  $\mathbb{S}^p$  to  $\mathbb{S}_{\Psi}^p$ , which is given by  $\rho : \mathbf{x} \in \mathbb{S}^p \mapsto$  $\rho(\mathbf{x}) = \mathbf{R}^{-1}\mathbf{x} \in \mathbb{S}_{\Psi}^p$  and whose Jacobian is  $|\mathbf{R}|^{-1}$ , the determinant of the matrix  $\mathbf{R}^{-1}$ .

Using these two transformations, the integration of a functional operator  $T$  with respect to a functional covariate  $\gamma^{(p)}$  in  $\mathbb{S}_{\mathbb{H}}^p$  can be reduced to a real integration on the p-sphere:

$$
\int_{\mathbb{S}_{\mathbb{H}}^{p}} T\left(\gamma^{(p)}\right) d\gamma^{(p)} = \int_{\mathbb{S}_{\Psi}^{p}} T\left(\sum_{j=1}^{p} g_{j} \Psi_{j}\right) d\mathbf{g}_{p} = \int_{\mathbb{S}^{p}} |\mathbf{R}|^{-1} T\left(\sum_{j=1}^{p} \left(\mathbf{R}^{-1} \mathbf{g}\right)_{j} \Psi_{j}\right) d\mathbf{g}_{p}.
$$
 (2.1)

In the case where the basis is orthonormal,  $\Psi$  and  $\bf{R}$  are the identity matrix of order p. Then the coefficients of  $\gamma^{(p)} \in \mathbb{S}_{\mathbb{H}}^p$  in the basis  $\{\Psi_j\}_{j=1}^p$  belong to  $\mathbb{S}^p$  without any transformation.

### <span id="page-16-0"></span>2.2 Functional linear model

Suppose that X is a functional random variable in  $\mathbb H$  and Y is a real random variable. If both variables are centred, i.e.,  $\mathbb{E}[\mathcal{X}(t)] = 0$  for a.e.  $t \in [0,1]$  and  $\mathbb{E}[Y] = 0$ , the Functional Linear Model (FLM) with scalar response claims for the following relation:

$$
Y = \langle \mathcal{X}, \beta \rangle + \varepsilon = \int \mathcal{X}(t) \beta(t) dt + \varepsilon,
$$

where the functional parameter  $\beta$  belongs to H and  $\varepsilon$  is a random variable with zero mean, variance  $\sigma^2$  and such that  $\mathbb{E}[\mathcal{X}(t)\varepsilon] = 0$ ,  $\forall t$ . The prediction of Y is done with the conditional expectation of Y given  $\mathcal{X}$ :

$$
m(\mathcal{X}) = \mathbb{E}[Y|\mathcal{X}] = \langle \mathcal{X}, \beta \rangle.
$$

Saying that  $(X, Y)$  share the functional linear model is equivalent to saying that the regression function of Y on X, m, belongs to the family  $\mathcal{M} = \{ \langle \cdot, \beta \rangle : \beta \in \mathbb{H} \}.$ 

Given a sample  $(\mathcal{X}_1, Y_1), \ldots, (\mathcal{X}_n, Y_n)$ , the estimation of the functional parameter can be done by minimising the Residual Sum of Squares (RSS):

$$
\hat{\beta} = \arg \min_{\beta \in \mathbb{H}} \sum_{i=1}^{n} (Y_i - \langle \mathcal{X}_i, \beta \rangle)^2.
$$

A possible method to search for the parameter  $\beta$  that minimises the RSS is representing the functional data and the functional parameter in the truncated functional basis  $\{\Psi_j\}_{j=1}^{p_X}$  and  $\{\theta_j\}_{j=1}^{p_\beta}$ , respectively:

$$
\mathcal{X}_i = \sum_{j=1}^{p_{\mathcal{X}}} c_{ij} \Psi_j, \ \beta = \sum_{j=1}^{p_{\beta}} b_j \theta_j, \ i = 1, \dots, n.
$$

Using the vector notation  $\mathbf{x} = (\mathcal{X}_i)_i$ ,  $\mathbf{C} = (c_{ij})_{ij}$ ,  $\boldsymbol{\psi} = (\Psi_j)_j$ ,  $\mathbf{b} = (b_j)_j$  and  $\boldsymbol{\theta} = (\theta_j)_j$ , the previous representation can be expressed as  $\mathbf{x} = \mathbf{C}\psi$  and  $\beta = \boldsymbol{\theta}^T\mathbf{b}$ . The functional linear model results in

<span id="page-16-1"></span>
$$
Y = \langle \mathcal{X}, \beta \rangle + \epsilon \approx \mathbf{CJb} + \epsilon = \mathbf{Zb} + \epsilon,
$$
\n(2.2)

where  $\mathbf{J} = (\langle \Psi_i, \theta_j \rangle)_{ij}$ . Then, basis representation allows to express the FLM as a standard linear regression, where the estimated coefficients of  $\beta$  in the basis  $\{\theta_j\}_{j=1}^{p_\beta}$  are given by  $\hat{\mathbf{b}} = (\mathbf{Z}^T \mathbf{Z})^{-1}$ **Z<sup>T</sup>Y**. Although different combinations of  $\{\Psi_j\}_{j=1}^{p_X}$  and  $\{\theta_j\}_{j=1}^{p_\beta}$  are possible, the usual choice is  ${\{\Psi_j\}}_{j=1}^p = {\{\theta_j\}}_{j=1}^p$ , being  ${\{\Psi_j\}}_{j=1}^p$  an orthogonal basis because in that case the matrix **J** is diagonal.

There are several alternatives to represent the functional process and estimate the parameter  $\beta$  in a truncated basis. For instance, a general review of the estimation based on the use of basis expansions such as Fourier series or B–splines can be found in the book by [Ramsay and](#page-63-0) [Silverman](#page-63-0) [\(2005\)](#page-63-0) and also has been analysed by [Cardot et al.](#page-62-7) [\(2003\)](#page-62-7), [Li and Hsing](#page-63-4) [\(2007\)](#page-63-4) and [Crambes et al.](#page-62-8) [\(2009\)](#page-62-8), among others. The so called Functional Principal Component regression estimation (FPC) was proposed by [Cardot et al.](#page-62-9) [\(1999\)](#page-62-9) and also studied by [Cardot et al.](#page-62-7) [\(2003\)](#page-62-7), [Hall and Hosseini-Nasab](#page-63-5) [\(2006\)](#page-63-5) and [Cai and Hall](#page-62-10) [\(2006\)](#page-62-10), among others. The FPC provide an orthogonal data–driven basis that gives the most rapidly convergent representation of the functional dataset predictor when speed of convergence is defined in a  $L^2$  sense (see [Hall](#page-63-5) [and Hosseini-Nasab](#page-63-5) [\(2006\)](#page-63-5) and [Hall and Horowitz](#page-63-6) [\(2007\)](#page-63-6)). [Preda and Saporta](#page-63-7) [\(2002\)](#page-63-7) have proposed the Functional Partial Least Squares regression method (FPLS) that produces iteratively a sequence of orthogonal functions, as the FPC are, but with maximum predictive performance. In order to implement any of the methods shown before, it is required to fix the number of basis elements (or functional principal components, functional partial least squares components) that are used in the estimation.

The optimal number of components,  $p$ , has to be fixed based on the information provided by the data. To do this, [Hall and Hosseini-Nasab](#page-63-5) [\(2006\)](#page-63-5) and [Preda and Saporta](#page-63-7) [\(2002\)](#page-63-7) use the predictive cross–validation criterion (PCV), [Cardot et al.](#page-62-7) [\(2003\)](#page-62-7) and [Ferraty and Romain](#page-62-2)  $(2011)$  consider the generalized cross–validation criterion  $(GCV)$  and Chiou and Müller  $(2007)$ and [Febrero-Bande et al.](#page-62-12) [\(2010\)](#page-62-12) consider those methods based on information approaches: the Akaike Information Criterion (AIC), the Corrected Akaike Information Criterion (AICc) and the Bayesian Information Criterion (BIC).

Let denote by  $\hat{Y}_i^{(p)} = \left\langle \mathcal{X}_i^{(p)} \right\rangle$  $\left\langle \hat{P}^{(p)},\hat{\beta}^{(p)}\right\rangle$  and  $\hat{Y}^{(p)}_{i,(-i)}\ =\ \left\langle \mathcal{X}^{(p)}_{i}\right\rangle$  $\hat{\beta}^{(p)}_{(-)}$  $\binom{p}{(-i)}$  the prediction of  $Y_i$  using p components with the whole sample and with the whole sample excluding the  $i$ -th element, respectively. The PCV is defined as:

$$
PCV(p) = \arg\min_{p} \frac{1}{n} \sum_{i=1}^{n} (Y_i - \hat{Y}_{i, (-i)}^{(p)})^2,
$$

which is computationally expensive because it involves the estimation of the  $\hat{\beta}_{\ell}^{(p)}$  $\sum_{j=1}^{\infty} n$  times. This is especially expensive in the case of data–driven basis (FPC, FPLS) because the basis has to be calculated for every datum. As an alternative, GCV avoids recalculating the  $\hat{\beta}^{(p)}$  for every datum introducing a penalty term. The GCV is defined as

<span id="page-17-1"></span>
$$
GCV(p) = \arg\min_{p} \frac{\sum_{i=1}^{n} \left(Y_i - \hat{Y}_i^{(p)}\right)^2}{n \left(1 - \frac{df}{n}\right)},
$$
\n(2.3)

where df is the number of degrees of freedom consumed by the model. GCV is closely related with AIC, AICc and BIC although they come from different perspectives. For example, doing some simple calculations, it is easy to show that

$$
n \log \text{GCV}(p) = \text{AIC}(p) + O(n^{-1}).
$$

### <span id="page-17-0"></span>2.3 Random projections

Random projections are becoming quite popular when dealing with high dimensional data, as a way to overcome the well known *curse of the dimensionality*. The main idea behind is to reduce the dimension, and characterize the distribution of the multidimensional data by the distribution of the randomly projected data.

In the goodness–of–fit field, this is specially interesting, as the test procedures tend to become less efficient, less powerful, when the dimension of the model increases. [Escanciano](#page-62-4) [\(2006\)](#page-62-4) used this technique to develop a goodness–of–fit test for multivariate regression models based on random projections. According to his simulation study, their test has an excellent power performance and has the best empirical power for most situations when comparing to their competitors in the finite dimensional context.

In the functional framework, it is also possible to consider random projections. Usually, this is achieved by considering the inner product of the functional variable  $\mathcal X$  of  $\mathbb H$  and a suitable family of projectors, i.e. random functions  $\gamma$  in H. For example, using with this approach [Cuesta-Albertos et al.](#page-62-3) [\(2007\)](#page-62-3) developed some goodness–of–fit tests for parametric families of functional distributions, which includes goodness–of–fit tests for Gaussianity and for the Black– Scholes model.

A very interesting result on projections can be found in [Patilea et al.](#page-63-1) [\(2012\)](#page-63-1). In their paper, the authors provide a characterization of the conditional expectation of a scalar variable Y with respect to a functional variable  $\mathcal X$  given in terms of the conditional expectation of Y with respect to the projected  $X$ . The result is stated here in the following lemma.

<span id="page-18-0"></span>**Lemma 1** [\(Patilea et al.](#page-63-1) [\(2012\)](#page-63-1)). Let Y be a random variable and X a functional random variable in the functional space H. The following statements are equivalent:

- I.  $\mathbb{E}[Y|\mathcal{X}=x]=0$ , for almost every (a.e.)  $x \in \mathbb{H}$ .
- II.  $\mathbb{E}[Y | \langle \mathcal{X}, \gamma \rangle = u] = 0$ , for a.e.  $u \in \mathbb{R}$  and  $\forall \gamma \in \mathbb{S}_{\mathbb{H}}$ .
- III.  $\mathbb{E}[Y | \langle \mathcal{X}, \gamma \rangle = u] = 0$ , for a.e.  $u \in \mathbb{R}$  and  $\forall \gamma \in \mathbb{S}_{\mathbb{H}}^p$ ,  $\forall p \geq 1$ .

# <span id="page-20-0"></span>Chapter 3

# The test

The presentation of the goodness–of–fit test that we propose in this work is divided into three sections. The first and most important presents the theoretical fundamentals, with starting point in Lemma [2.](#page-20-2) The second shows the effective implementation of the test statistic in practise. Finally, the bootstrap resampling for the calibration of the test distribution is presented in the last section.

### <span id="page-20-1"></span>3.1 Theoretical arguments

Let Y be a real random variable and X a functional random variable in the space  $\mathbb{H}$ . Given a random sample  $\{(\mathcal{X}_i, Y_i)\}_{i=1}^n$ , we are interested in checking if a functional linear model is suitable to explain the relation between the functional covariate and the scalar response, i.e., test for the composite hypothesis:

$$
H_0: m \in \{ \langle \cdot, \beta \rangle : \beta \in \mathbb{H} \},\
$$

versus a general alternative of the form:

$$
H_1: \mathbb{P}\left\{m \notin \{\langle \cdot, \beta \rangle : \beta \in \mathbb{H}\}\right\} > 0.
$$

Further, the simple hypothesis, i.e. checking for a specific functional linear model:

$$
H_0: m(\mathcal{X}) = \langle \mathcal{X}, \beta_0 \rangle, \text{ for a fixed } \beta_0 \in \mathbb{H},
$$

is also of interest as it includes the important case of no interaction between the functional covariate and the scalar response (considering  $\beta_0(t) = 0, \forall t$ ). In what follows we will focus on the procedure for the composite hypothesis, given that the simple is obtained in an easier way, just considering that the functional parameter is known and substituting  $\hat{\beta}$  and  $\hat{\beta}^{(p)}$  by  $\beta_0$  and  $\beta^{(p)}_0$  $\binom{p}{0}$ , respectively.

The key point to test the null hypothesis  $H_0$  is the following lemma, an adaptation of the Lemma [1](#page-18-0) to our setting, which gives the characterization of  $H_0$  in terms of the random projections of  $\mathcal{X}$ .

<span id="page-20-2"></span>**Lemma 2.** Let  $\beta$  be an element of  $\mathbb{H}$ . The following statements are equivalent:

<span id="page-20-3"></span>I. 
$$
m(\mathcal{X}) = \langle \mathcal{X}, \beta \rangle
$$
,  $\forall \mathcal{X} \in \mathbb{H}$ .

<span id="page-20-4"></span>II. 
$$
\mathbb{E}[Y - \langle X, \beta \rangle | X = x] = 0
$$
, for a.e.  $x \in \mathbb{H}$ .

<span id="page-20-5"></span>III.  $\mathbb{E}[Y - \langle X, \beta \rangle | \langle X, \gamma \rangle = u] = 0$ , for a.e.  $u \in \mathbb{R}$  and  $\forall \gamma \in \mathbb{S}_{\mathbb{H}}$ .

<span id="page-21-0"></span>IV.  $\mathbb{E}[Y - \langle X, \beta \rangle | \langle X, \gamma \rangle = u] = 0$ , for a.e.  $u \in \mathsf{R}$  and  $\forall \gamma \in \mathbb{S}_{\mathbb{H}}^p$ ,  $\forall p \geq 1$ .

<span id="page-21-1"></span>V. 
$$
\mathbb{E}[(Y - \langle X, \beta \rangle) \mathbb{1}_{\{\langle X_i, \gamma \rangle \leq u\}}] = 0
$$
, for a.e.  $u \in \mathbb{R}$  and  $\forall \gamma \in \mathbb{S}_{\mathbb{H}}$ .

<span id="page-21-5"></span>VI. 
$$
\mathbb{E}[(Y - \langle X, \beta \rangle) \mathbb{1}_{\{\langle X_i, \gamma \rangle \leq u\}}] = 0
$$
, for a.e.  $u \in \mathbb{R}$  and  $\forall \gamma \in \mathbb{S}_{\mathbb{H}}^p$ ,  $\forall p \geq 1$ .

*Proof of Lemma [2.](#page-20-2)* Let  $\beta$  be an arbitrary element of  $\mathbb{H}$ . We will proceed by proving equivalences by pairs.

First of all, equivalence of [I](#page-20-3) and [II](#page-20-4) is immediately by the definition of  $m(x) = \mathbb{E}[Y|\mathcal{X} = x]$ . Equivalences of [II,](#page-20-4) [III](#page-20-5) and [IV](#page-21-0) follow by Lemma [1.](#page-18-0)

The equivalence of [III](#page-20-5) and [V](#page-21-1) is based on the definition of the integrated regression function and is given by a chain of equivalences. Let denote  $U_{\gamma} = \langle X, \gamma \rangle$ , for any  $\gamma \in \mathbb{S}_{\mathbb{H}}, m_{\gamma}(u) = \mathbb{E}[Y | U_{\gamma} = u]$ and  $m_{0,\gamma}(u) = \mathbb{E} \left[ \langle \mathcal{X}, \beta \rangle | U_{\gamma} = u \right]$ . The integrated regression functions for  $m_{\gamma}$  and  $m_{0,\gamma}$  are given by:

$$
I_{\gamma}(u) = \mathbb{E}\left[Y\mathbb{1}_{\{U_{\gamma}\leq u\}}\right] = \mathbb{E}\left[\mathbb{E}\left[Y\mathbb{1}_{\{U_{\gamma}\leq u\}}|U_{\gamma}\right]\right] = \mathbb{E}\left[\mathbb{E}\left[Y|U_{\gamma}\right]\mathbb{1}_{\{U_{\gamma}\leq u\}}\right]
$$

$$
= \mathbb{E}\left[m_{\gamma}(U_{\gamma})\mathbb{1}_{\{U_{\gamma}\leq u\}}\right] = \int_{-\infty}^{\infty} m_{\gamma}(u)\mathbb{1}_{\{u\leq x\}} dF_{\gamma}(u) = \int_{-\infty}^{x} m_{\gamma}(u) dF_{\gamma}(u), \tag{3.1}
$$

$$
I_{0,\gamma}(u) = \mathbb{E}\left[\langle \mathcal{X}, \beta \rangle \mathbb{1}_{\{U_{\gamma} \le u\}}\right] = \mathbb{E}\left[\mathbb{E}\left[\langle \mathcal{X}, \beta \rangle \mathbb{1}_{\{U_{\gamma} \le u\}} | U_{\gamma} \right]\right] = \mathbb{E}\left[\mathbb{E}\left[\langle \mathcal{X}, \beta \rangle | U_{\gamma} \right] \mathbb{1}_{\{U_{\gamma} \le u\}}\right]
$$

$$
= \mathbb{E}\left[m_{0,\gamma}(U_{\gamma})\mathbb{1}_{\{U_{\gamma} \le u\}}\right] = \int_{-\infty}^{\infty} m_{0,\gamma}(u) \mathbb{1}_{\{u \le x\}} dF_{\gamma}(u) = \int_{-\infty}^{x} m_{0,\gamma}(u) dF_{\gamma}(u), \quad (3.2)
$$

where  $F_{\gamma}$  represents the distribution function of  $U_{\gamma}$ . Statement [III](#page-20-5) can be expressed as

$$
m_{\gamma}(u) = m_{0,\gamma}(u)
$$
, for a.e.  $u \in \mathbb{R}$ ,

which by  $(3.1)$  and  $(3.2)$  is equivalent to

$$
I_{\gamma}(u) = I_{0,\gamma}(u), \text{ for a.e. } u \in \mathbb{R}.
$$
 (3.3)

As [V](#page-21-1) is equivalent to [\(3.3\)](#page-21-4), this proofs the equivalence of [III](#page-20-5) and [V.](#page-21-1) The same argument can be applied to prove the equivalence between [IV](#page-21-0) and [VI,](#page-21-5) which ends the proof.

<span id="page-21-6"></span><span id="page-21-4"></span><span id="page-21-3"></span><span id="page-21-2"></span> $\Box$ 

Then  $H_0$  is characterized by the null value of the moment  $\mathbb{E} \left[ (Y - \langle X, \beta \rangle) \mathbb{1}_{\{\langle X_i, \gamma \rangle \leq u\}} \right]$ , for a.e.  $u \in \mathbb{R}$  and  $\forall \gamma \in \mathbb{S}_{\mathbb{H}}$  (or  $\forall \gamma \in \mathbb{S}_{\mathbb{H}}^p$ ,  $\forall p \geq 1$ ) and a possible way to measure the deviation of the data from  $H_0$  is by the empirical process arising from the estimation of this moment:

$$
R_n(u,\gamma) = n^{-\frac{1}{2}} \sum_{i=1}^n \left( Y_i - \left\langle \mathcal{X}_i, \hat{\beta} \right\rangle \right) \mathbb{1}_{\{\langle \mathcal{X}_i, \gamma \rangle \le u\}},\tag{3.4}
$$

that will be denoted as the Residual Marked empirical Process based on Projections (RMPP). The marks of [\(3.4\)](#page-21-6) are given by the residuals  $\left\{Y_i - \langle X_i, \hat{\beta} \rangle \right\}_{i=1}^n$  and the jumps by the projected functional regressor in the direction  $\gamma$ ,  $\{\langle \mathcal{X}_i, \gamma \rangle\}_{i=1}^n$ . The estimation of  $\beta$  can be done by different methods as described in Chapter [2.](#page-14-0) Note that the RMPP only depends on the residuals of the model considered (in this case the residuals of the FLM) and therefore it can be easily extended to other regression models (see Chapter [6](#page-42-0) for discussion).

To measure the distance of the empirical process [\(3.4\)](#page-21-6) from zero, two possibilities are the classical Cramér–von Mises and Kolmogorov–Smirnov norms, adapted to the *projected* space  $\Pi = \mathbb{R} \times \mathbb{S}_{\mathbb{H}}$ :

$$
PCvM_n = \int_{\Pi} R_n(u,\gamma)^2 F_{n,\gamma}(du) \,\omega(d\gamma),\tag{3.5}
$$

<span id="page-22-1"></span><span id="page-22-0"></span>
$$
PKS_n = \sup_{(u,\gamma)\in\Pi} |R_n(u,\gamma)|, \qquad (3.6)
$$

where  $F_{n,\gamma}$  is the empirical cumulative distribution function (ecdf) of the projected functional data in the direction  $\gamma$  (i.e. the ecdf of the data  $\{\langle \mathcal{X}_i, \gamma \rangle \}_{i=1}^n$ ) and  $\omega$  represents a functional measure on  $\mathbb{S}_{\mathbb{H}}$ .

Unfortunately, the infinite dimension of the space  $\mathbb{S}_{\mathbb{H}}$  makes infeasible to compute the functionals [\(3.5\)](#page-22-0) and [\(3.6\)](#page-22-1) and some kind of discretization is needed. A solution to this problem is to consider the properties of the Hilbert space H and use a basis representation.

Up to this end, let us introduce some notation. Let  $\{\Psi_j\}_{j=1}^{\infty}$  be a basis of H and consider the basis representation of the functions  $\mathcal{X}_i$  and  $\gamma$  as  $\mathcal{X}_i = \sum_{j=1}^{\infty} x_{ij} \Psi_j$  and  $\gamma = \sum_{j=1}^{\infty} g_j \Psi_j$ , for  $i = 1, \ldots, n$ . For any integer  $p \geq 1$ , denote by  $\mathcal{X}_i^{(p)} = \sum_{j=1}^p x_{ij} \Psi_j$  and  $\gamma^{(p)} = \sum_{j=1}^p g_j \Psi_j$  the representation of the functions  $\mathcal{X}_i$  and  $\gamma$  in the p–truncated basis  $\{\Psi_j\}_{j=1}^p$ , for  $i=1,\ldots,n$ . Also, denote by  $\Psi$  the matrix of inner products of the p–truncated basis. The vectors of coefficients of  $\mathcal{X}_i^{(p)}$  $\mathbf{z}_i^{(p)}$  and  $\gamma^{(p)}$  are denoted by  $\mathbf{x}_{i,p} = (x_{i1}, \dots, x_{ip})$  and  $\mathbf{g}_p = (g_1, \dots, g_p)$ , respectively. Using this, and bearing in mind that  $\{\Psi_j\}_{j=1}^{\infty}$  is any basis, we have that

$$
\left\langle \mathcal{X}^{(p)}_i,\gamma^{(p)} \right\rangle = \mathbf{x}_{i,p}^T\, \mathbf{\Psi}\, \mathbf{g}_p.
$$

By analogy with the previously defined  $F_{n,\gamma}$ , we will denote  $F_{n,\gamma(p)}$  to the ecdf of the projected functional data expressed in the p–truncated basis, both for the projector  $\gamma$  and for the functional data. Then, the RMPP can be expressed in terms of a  $p$ -truncated basis, yielding

$$
R_{n,p}\left(u,\gamma^{(p)}\right) = n^{-\frac{1}{2}} \sum_{i=1}^{n} \left(Y_i - \left\langle \mathcal{X}_i^{(p)}, \hat{\beta}^{(p)} \right\rangle\right) \mathbb{1}_{\left\{\left\langle \mathcal{X}_i^{(p)}, \gamma^{(p)} \right\rangle \le u\right\}}
$$
  

$$
= n^{-\frac{1}{2}} \sum_{i=1}^{n} \left(Y_i - \mathbf{x}_{i,p}^T \mathbf{\Psi} \mathbf{b}_p\right) \mathbb{1}_{\left\{\mathbf{x}_{i,p}^T \mathbf{\Psi} \mathbf{g}_p \le u\right\}}
$$
  

$$
= R_{n,p}\left(u, \mathbf{g}_p\right),
$$

where  $\mathbf{b}_p$  represents the coefficients of  $\hat{\beta}$  in the *p*-truncated basis  $\{\Psi_j\}_{j=1}^p$ .

Bearing in mind this, our test statistic propose is a modified version of  $\text{PCvM}_n$  that results from expressing all the functions in a  $p$ -truncated basis of  $\mathbb{H}$ :

<span id="page-22-2"></span>
$$
PCvM_{n,p} = \int_{\mathbb{S}^p_{\mathbb{H}} \times \mathbb{R}} R_{n,p} \left( u, \gamma^{(p)} \right)^2 F_{n,\gamma^{(p)}}(du) \, \omega(d\gamma^{(p)}). \tag{3.7}
$$

We have decided to choose the Cramér–von Mises statistic because, as we will see, presents important computational advantages and can be adapted to the given framework of [Escanciano](#page-62-4) [\(2006\)](#page-62-4) for the finite dimensional case. The most important advantage is that we can derive an explicit expression where there is no need to compute the RMPP for different projections, property that does not hold for the Kolmogorov–Smirnov statistic.

Using that the integration in the  $p$ -sphere of  $\mathbb H$  can be expressed as the integration in the p-sphere of  $\mathbb{R}^p$  via the transformations defined in Section [2.1](#page-14-1) and the relation [\(2.1\)](#page-15-0), we have:

$$
\begin{split} \text{PCvM}_{n,p} &= \int_{\mathbb{S}_{\Psi}^{p} \times \mathbb{R}} R_{n,p}(u, \mathbf{g}_{p})^{2} F_{n, \mathbf{g}_{p}}(du) \, \omega(d\mathbf{g}_{p}) \\ &= \int_{\mathbb{S}^{p} \times \mathbb{R}} |\mathbf{R}|^{-1} R_{n,p}(u, \mathbf{R}^{-1}\mathbf{g}_{p})^{2} F_{n, \mathbf{R}^{-1}\mathbf{g}_{p}}(du) \, \omega(d\mathbf{g}_{p}) \\ &= \int_{\mathbb{S}^{p} \times \mathbb{R}} |\mathbf{R}|^{-1} \left( n^{-\frac{1}{2}} \sum_{i=1}^{n} \left( Y_{i} - \mathbf{x}_{i,p}^{T} \, \Psi \, \mathbf{b}_{p} \right) \mathbbm{1}_{\left\{ \mathbf{x}_{i,p}^{T} \, \mathbf{R}^{T} \, \mathbf{g}_{p} \leq u \right\}} \right)^{2} F_{n, \mathbf{R}^{-1}\mathbf{g}_{p}}(du) \, \omega(d\mathbf{g}_{p}), \end{split}
$$

where  $\omega$  now represents a measure in the *p*-sphere  $\mathbb{S}^p$  that, for simplicity purposes, will be considered as the uniform distribution on  $\mathbb{S}^p$ . Thus, our simplified version of the statistic [\(3.7\)](#page-22-2) is:

<span id="page-23-1"></span>
$$
\text{PCvM}_{n,p} = \int_{\mathbb{S}^p \times \mathbb{R}} |\mathbf{R}|^{-1} R_{n,p}(u, \mathbf{R}^{-1} \mathbf{g}_p)^2 F_{n,\mathbf{R}^{-1} \mathbf{g}_p}(du) d\mathbf{g}_p. \tag{3.8}
$$

Essentially, what we have done is to treat the functional process as a  $p$ -multivariate process, expressing the functions in a basis of  $p$  elements. The methods to choose the number of elements p and to estimate the parameter  $\beta$  both for the simple and for the composite hypothesis are the ones introduced in Chapter [2.](#page-14-0) These methods will be illustrated in the simulation study of Chapter [4.](#page-28-0)

### <span id="page-23-0"></span>3.2 Implementation

Following the steps of [Escanciano](#page-62-4) [\(2006\)](#page-62-4) it is possible to derive a simpler expression for [\(3.8\)](#page-23-1). Using the definition of the RMPP in a p–truncate basis and the fact that  $F_{n,\mathbf{R}^{-1}\mathbf{g}_p}$  is the ecdf of  $\left\{\mathbf{x}_{i,p}^T \mathbf{\Psi} \mathbf{R}^{-1} \mathbf{g}_p\right\}_{i=1}^n = \left\{\mathbf{x}_{i,p}^T \mathbf{R}^T \mathbf{g}_p\right\}_{i=1}^n$ , by simple algebra:

$$
\begin{split} \text{PCvM}_{n,p} &= \int_{\mathbb{S}^{p} \times \mathbb{R}} |\mathbf{R}|^{-1} \, R_{n,p}(u, \mathbf{R}^{-1} \mathbf{g}_{p})^{2} \, F_{n,\mathbf{R}^{-1} \mathbf{g}_{p}}(du) \, d\mathbf{g}_{p} \\ &= n^{-1} \sum_{i=1}^{n} \sum_{j=1}^{n} \hat{\varepsilon}_{i} \hat{\varepsilon}_{j} \int_{\mathbb{S}^{p} \times \mathbb{R}} |\mathbf{R}|^{-1} \, \mathbb{1}_{\left\{ \mathbf{x}_{i,p}^{T} \mathbf{R}^{T} \mathbf{g}_{p} \leq u \right\}} \mathbb{1}_{\left\{ \mathbf{x}_{j,p}^{T} \mathbf{R}^{T} \mathbf{g}_{p} \leq u \right\}} \, F_{n,\mathbf{R}^{-1} \mathbf{g}_{p}}(du) \, d\mathbf{g}_{p} \\ &= n^{-2} \sum_{i=1}^{n} \sum_{j=1}^{n} \sum_{r=1}^{n} \hat{\varepsilon}_{i} \hat{\varepsilon}_{j} \int_{\mathbb{S}^{p}} |\mathbf{R}|^{-1} \, \mathbb{1}_{\left\{ \mathbf{x}_{i,p}^{T} \mathbf{R}^{T} \mathbf{g}_{p} \leq \mathbf{x}_{r,p}^{T} \mathbf{R}^{T} \mathbf{g}_{p}\right\}} \mathbb{1}_{\left\{ \mathbf{x}_{j,p}^{T} \mathbf{R}^{T} \mathbf{g}_{p} \leq \mathbf{x}_{r,p}^{T} \mathbf{R}^{T} \mathbf{g}_{p}\right\}} \, d\mathbf{g}_{p} \\ &= n^{-2} \sum_{i=1}^{n} \sum_{j=1}^{n} \sum_{r=1}^{n} \hat{\varepsilon}_{i} \hat{\varepsilon}_{j} A_{ijr}, \end{split}
$$

with  $\hat{\varepsilon}_i = Y_i - \langle \mathcal{X}_i^{(p)} \rangle$  $h_i^{(p)}, \hat{\beta}^{(p)}\rangle$ . The terms  $A_{ijr}$  represent the integrals

$$
A_{ijr} = \int_{\mathbb{S}^p} |\mathbf{R}|^{-1} \mathbb{1}_{\left\{ \mathbf{x}_{i,p}^T \mathbf{R}^T \mathbf{g}_p \leq \mathbf{x}_{r,p}^T \mathbf{R}^T \mathbf{g}_p \right\}} \mathbb{1}_{\left\{ \mathbf{x}_{j,p}^T \mathbf{R}^T \mathbf{g}_p \leq \mathbf{x}_{r,p}^T \mathbf{R}^T \mathbf{g}_p \right\}} d\mathbf{g}_p
$$
  
\n
$$
= \int_{\mathbb{S}^p} |\mathbf{R}|^{-1} \mathbb{1}_{\left\{ (\mathbf{R} \mathbf{x}_{i,p} - \mathbf{R} \mathbf{x}_{r,p})^T \mathbf{g}_p \leq 0, (\mathbf{R} \mathbf{x}_{j,p} - \mathbf{R} \mathbf{x}_{r,p})^T \mathbf{g}_p \leq 0 \right\}} d\mathbf{g}_p
$$
  
\n
$$
= |\mathbf{R}|^{-1} \int_{S_{ijr}} d\mathbf{g}_p
$$
  
\n
$$
= |\mathbf{R}|^{-1} S(S_{ijr}),
$$

where  $S_{ijr} = \left\{ \boldsymbol{\xi} \in \mathbb{S}^p : \frac{\pi}{2} \leq \measuredangle \left( \mathbf{x}'_{i,p} - \mathbf{x}'_{r,p}, \boldsymbol{\xi} \right) \leq \frac{3\pi}{2} \right\}$  $\frac{3\pi}{2},\, \frac{\pi}{2}\leq \measuredangle\left(\mathbf{x}^{\prime}_{j,p}-\mathbf{x}^{\prime}_{r,p},\boldsymbol{\xi}\right)\leq \frac{3\pi}{2}$  $\left\{ \frac{3\pi}{2}\right\}$ ,  $S(S_{ijr})$  represents the surface area of  $S_{ijr}$  and  $\angle$  (a, b) represents the angle between vectors a and b. To simplify notation, we denote  $\mathbf{x}'_{k,p} = \mathbf{R} \mathbf{x}_{k,p}$  ( $\mathbf{x}'_{k,p} = \mathbf{x}_{k,p}$  if the basis is orthonormal) for  $k = 1, \ldots, n$ . Depending on  $\mathbf{x}'_{i,p}$ ,  $\mathbf{x}'_{j,p}$ ,  $\mathbf{x}'_{r,p}$ , the region  $S_{ijr}$  can be the whole sphere  $\mathbb{S}^p$   $(\mathbf{x}'_{i,p} = \mathbf{x}'_{j,p} = \mathbf{x}'_{r,p})$ , a hemisphere of  $\mathbb{S}^{p^n}(\mathbf{x}'_{i,p} = \mathbf{x}'_{j,p}, \mathbf{x}'_{i,p} = \mathbf{x}'_{r,p}$  or  $\mathbf{x}'_{j,p} = \mathbf{x}'_{r,p}$ ) or a spherical wedge (see Figure [3.1](#page-24-0) for a graphical interpretation) of width angle given by

<span id="page-24-1"></span>
$$
\left|\pi - \arccos\left(\frac{(\mathbf{x}'_{i,p} - \mathbf{x}'_{r,p})^T (\mathbf{x}'_{j,p} - \mathbf{x}'_{r,p})}{||\mathbf{x}'_{i,p} - \mathbf{x}'_{r,p}|| \cdot ||\mathbf{x}'_{j,p} - \mathbf{x}'_{r,p}||}\right)\right|.
$$
\n(3.9)

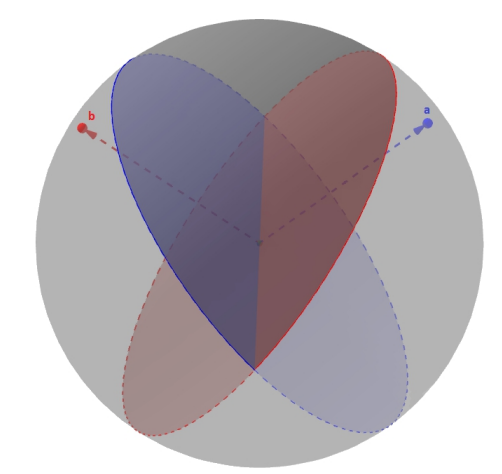

<span id="page-24-0"></span>Figure 3.1: Spherical wedge  $S_{\mathbf{a},\mathbf{b}} = \left\{ \boldsymbol{\xi} \in \mathbb{S}^p : \frac{\pi}{2} \leq \measuredangle(\boldsymbol{\xi},\mathbf{a}) \leq \frac{3\pi}{2} \right\}$  $\frac{3\pi}{2}, \frac{\pi}{2} \leq \measuredangle(\boldsymbol{\xi},\mathbf{b}) \leq \frac{3\pi}{2}$  $\frac{3\pi}{2}$  defined by points **a** and **b** in  $\mathbb{S}^2$ .

Thus  $A_{ijr}$  is the product of the surface area of a spherical wedge of angle  $A_{ijr}^{(0)}$  times  $|\mathbf{R}|^{-1}$ , and is given by

$$
A_{ijr} = A_{ijr}^{(0)} \frac{\pi^{p/2 - 1}}{\Gamma(\frac{p}{2} + 1)} |\mathbf{R}|^{-1},
$$

where  $A_{ijr}^{(0)}$  is given by

$$
A_{ijr}^{(0)} = \begin{cases} 2\pi, & \mathbf{x}'_{i,p} = \mathbf{x}'_{j,p} = \mathbf{x}'_{r,p}, \\ \pi, & \mathbf{x}'_{i,p} = \mathbf{x}'_{j,p}, \mathbf{x}'_{i,p} = \mathbf{x}'_{r,p} \text{ or } \mathbf{x}'_{j,p} = \mathbf{x}'_{r,p}, \\ (3.9), & \text{else.} \end{cases}
$$

We also have a symmetric property,  $A_{ijr} = A_{jir}$ , which simplifies the evaluation of the test statistic from  $O(n^3)$  to  $O\left(\frac{n^3+n^2}{2}\right)$  $\left(\frac{+n^2}{2}\right)$  computations. The memory requirement is expensive, because we need store the  $\frac{n^3+n^2}{2}$  $\frac{2^{n+1}}{2}$  elements of the three dimensional array **A**, which is symmetric in its two first indexes. However, this requirement can be stretched if we consider the following expression for the statistic:

<span id="page-24-2"></span>
$$
PCvM_{n,p} = n^{-2}\hat{\epsilon}^T \mathbf{A}_{\bullet}\hat{\epsilon},\tag{3.10}
$$

where  $\mathbf{A}_{\bullet} = (\sum_{r=1}^{n} A_{ijr})_{ij}$  is a  $n \times n$  matrix and  $\hat{\boldsymbol{\varepsilon}}$  is the vector of the residuals. By the definition of  $A_{ijr}^{(0)}$  and its symmetry in the first two entries, the matrix  $A_{\bullet}$  is symmetric and its diagonal terms are given by  $(n+1)\pi$ . Although the order of computations remains similar,  $O\left(\frac{n^3-n^2}{2}\right)$  $\frac{-n^2}{2}\bigg),$ the memory required for storing the matrix  $\mathbf{A}_{\bullet}$  is substantially lower and drops to  $\frac{n^2-n+2}{2}$  $\frac{-n+2}{2}$  elements. This fact improves drastically the time of computation of the statistic and allows to apply the test to larger datasets.

Again, let us remark that the expression derived for the  $PCvM_{n,p}$  statistic remains valid for any functional regression model with scalar response and not just for the FLM, as the expression is based on the residuals of the model.

### <span id="page-25-0"></span>3.3 Bootstrap resampling

To calibrate the distribution of [\(3.8\)](#page-23-1), a wild bootstrap on the residuals is applied. This bootstrap procedure is consistent in the finite dimensional case, as it was shown in [Stute et al.](#page-63-8) [\(1998\)](#page-63-8), and is adequate to situations with potential heterocedasticity, quite common in functional data. The resampling process for the case of the composite hypothesis, given an initial estimation  $\hat{\beta}$  of the functional parameter, is the following:

- <span id="page-25-1"></span>I. Construct the estimated residuals:  $\hat{\varepsilon}_i = Y_i - \langle \mathcal{X}_i^{(p)} \rangle$  $\hat{\beta}^{(p)}, \hat{\beta}^{(p)}\Bigr\rangle, \, i=1,\ldots,n.$
- <span id="page-25-2"></span>II. Draw independent random variables  $V_1^*, \ldots, V_n^*$  satisfying

$$
\mathbb{E}^* [V_i^*] = 0 \text{ and } \mathbb{E}^* [V_i^{*2}] = 1.
$$

For example, if  $V^*$  is a discrete random variable with distribution weights

$$
\mathbb{P}\left\{V^* = \frac{1-\sqrt{5}}{2}\right\} = \frac{5+\sqrt{5}}{10} \text{ and } \mathbb{P}\left\{V^* = \frac{1+\sqrt{5}}{2}\right\} = \frac{5-\sqrt{5}}{10},
$$

we have the golden section bootstrap.

- III. Construct the bootstrap residuals  $\varepsilon_i^* = V_i^* \hat{\varepsilon}_i, i = 1, \ldots, n$ .
- <span id="page-25-4"></span>IV. Set  $Y_i^* = \left\langle \mathcal{X}_i^{(p)} \right\rangle$  $\langle P^{(p)}, \hat{\beta}^{(p)} \rangle + \varepsilon_i^*, i = 1, \dots, n$  and estimate  $\beta^{*,(p)}$  for the sample  $\{(\mathcal{X}_i, Y_i^*)\}_{i=1}^n$ .
- <span id="page-25-3"></span>V. Obtain the estimated bootstrap residues  $\hat{\varepsilon}_i^* = Y_i^* - \langle \mathcal{X}_i^{(p)} \rangle$  $\langle p^{(p)},\hat{\beta}^{*,(p)}\big\rangle\,,\,i=1,\ldots,n.$

Then, the procedure to calibrate the test is the following. In step [I](#page-25-1) we compute the test statistic with the residuals under  $H_0$  using the implementation  $(3.10)$  of the previous section:

$$
\text{PCvM}_{n,p} = n^{-2} \hat{\boldsymbol{\varepsilon}}^T \mathbf{A}_{\bullet} \hat{\boldsymbol{\varepsilon}}.
$$

Then repeat steps [II](#page-25-2)[–V](#page-25-3) for  $b = 1, \ldots, B$ , computing each time the bootstrap statistic

$$
\text{PCvM}_{n,p}^{*,b} = n^{-2} \hat{\boldsymbol{\varepsilon}}^{*,b,T} \mathbf{A}_\bullet \hat{\boldsymbol{\varepsilon}}^{*,b}
$$

and estimate the p–value of the test by Monte Carlo: p–value  $\approx$  #  $\{P\text{CvM}_{n,p} \leq P\text{CvM}_{n,p}^{*,b}\}/B$ . For computational efficiency, it is important to note that we do not have to compute again the matrix  $\mathbf{A}_{\bullet}$  in the bootstrap replicates.

A very interesting fact of the FLM is that step [V](#page-25-3) can be easily performed using the properties of the estimation of  $\hat{\beta}^{(p)}$ . From [\(2.2\)](#page-16-1) it is clear that the vector of coefficients of  $\hat{\beta}^{(p)}$  is estimated throughout  $\hat{\mathbf{b}} = (\mathbf{Z}^T \mathbf{Z}) \mathbf{Z}^T \mathbf{Y}$ . Then, the estimated bootstrap residuals, represented by the vector  $\hat{\epsilon}^*$ , can be obtained as

$$
\hat{\boldsymbol{\varepsilon}}^* = \left(\mathbf{I}_p - \mathbf{Z} \left(\mathbf{Z}^T \mathbf{Z}\right) \mathbf{Z}^T\right) \mathbf{Y}^*,
$$

where  $\mathbf{Y}^*$  is the vector of bootstrap responses given by step [IV](#page-25-4) and  $\mathbf{I}_p$  is the identity matrix of order p. The projection matrix  $(I_p - Z(Z^T Z) Z^T)$  remains the same for all the bootstrap replicates, so it can be stored without the need of computing it again. Obtaining the residuals in this way implies a significative computational saving.

The bootstrap resampling in the case of the simple hypothesis is easier: just replace  $\hat{\beta}^{(p)}$  by  $\beta_0^{(p)}$  $\sigma$ and omit steps [IV](#page-25-4) and [V,](#page-25-3) considering  $\hat{\varepsilon}_i^* = \varepsilon_i^*, i = 1, \dots, n$ .

# <span id="page-28-0"></span>Chapter 4

# Simulation study

To illustrate the finite sample properties of the proposed test, a simulation study was carried out for the simple and the composite hypotheses. Before starting with these two cases, we describe briefly the simulation setting.

The functional process considered for the functional covariate  $\mathcal X$  is an Ornstein–Uhlenbeck process in [0, 1], which is the solution to the stochastic differential equation

<span id="page-28-2"></span>
$$
d\mathcal{X}(t) = \theta(\mu(t) - \mathcal{X}(t))dt + \sigma dB(t),
$$
\n(4.1)

where B is a Brownian motion,  $\mu$  is the functional mean and  $\theta$  and  $\sigma$  are positive parameters. This process corresponds to a Brownian motion with functional mean  $\mu$  and covariance function given by

$$
Cov(\mathcal{X}(s), \mathcal{X}(t)) = \frac{\sigma^2}{2\theta} e^{-\theta(s+t)} \left( e^{2\theta \min(s,t)} - 1 \right).
$$

We have considered  $\theta = \frac{1}{3}$  $\frac{1}{3}$ ,  $\sigma = 1$  and the functional mean  $\mu(t) = 0$ ,  $\forall t \in [0, 1]$ . Figure [4.1](#page-29-0) shows a set of 100 simulated observations of the functional process [\(4.1\)](#page-28-2) and their representation in three different functional basis: B–splines, FPC and FPLS. As said before, the choice of the right basis type and number of elements is crucial to capture correctly the structure of the functional process.

Let us remark that all the functional data in this simulation study is represented in 201 equidistant points in the interval  $[0, 1]$  and that, in the following, the number of bootstrap replicates considered will be  $B = 1000$  and the number of Monte Carlo replicates for determining the empirical sizes and powers will be  $M = 1000$ . The sample size, except otherwise stated, is  $n = 100$ . Lastly, in order to properly compare the effect of the kind of basis, the number of elements and the sample sizes, the initial seed for the random generation of the functional underlying process is the same for each model.

### <span id="page-28-1"></span>4.1 Testing for simple hypothesis

The simulation study for the simple hypothesis is centred on the case  $H_0 : m(\mathcal{X}) = \langle \mathcal{X}, \beta_0 \rangle$ , where  $\beta_0(t) = 0, t \in [0, 1].$  This is equivalent to test that the functional covariate X has no effect on the scalar response, i.e., test the null hypothesis  $H_0 : m(\mathcal{X}) = 0$ . There is an extensive collection of goodness–of–fit tests for finite dimensional covariates (see [Gonz´alez-Manteiga and Crujeiras](#page-63-9) [\(2011\)](#page-63-9)), although for the case of functional covariates the literature is more limited. Therefore, we will focus on the competing procedures of [Delsol et al.](#page-62-13)  $(2011)$  and González-Manteiga et al.

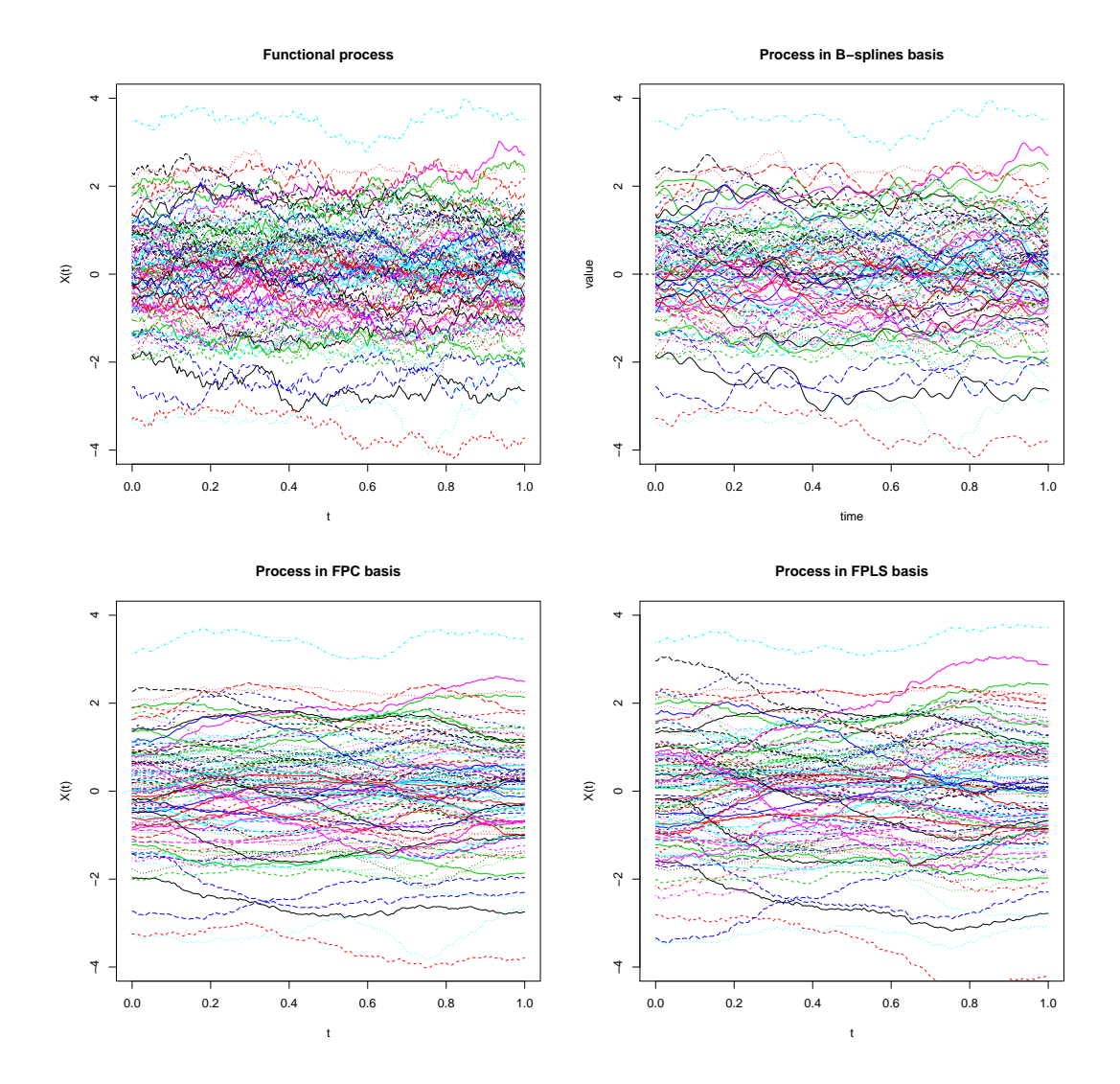

[\(2012\)](#page-63-10) to compare the different tests in terms of level and power. Let us describe briefly these two test statistics.

<span id="page-29-0"></span>Figure 4.1: From up to down and left to right: simulated data process from the Ornstein– Uhlenbeck process [\(4.1\)](#page-28-2); representation in a B–splines basis of 50 elements; representation in a FPC basis of 5 elements; representation in a FPLS basis of 5 elements, using an independent scalar response distributed as a  $\mathcal{N}(0, 1)$ .

[Delsol et al.](#page-62-13) [\(2011\)](#page-62-13) propose a test statistic for  $H_0$ :  $m(\mathcal{X}) = m_0(\mathcal{X})$ , deriving its asymptotic law and giving a bootstrap procedure based on the residuals. The statistic, inspired in the propose of Härdle and Mammen [\(1993\)](#page-63-11), is

$$
T_n = \int \left( \sum_{i=1}^n (Y_i - m_0(\mathcal{X}_i)) K\left(\frac{d(\mathcal{X}, \mathcal{X}_i)}{h}\right) \right)^2 \omega(\mathcal{X}) dP_{\mathcal{X}}(\mathcal{X}),
$$

where K is a kernel function, d is a semimetric and h is the bandwidth parameter.  $P_{\mathcal{X}}$  represents the probability distribution of the functional process and  $\omega$  is a suitable weight function. The test used in our implementation results from considering no functional effect, i.e.  $H_0 : m_0(\mathcal{X}) = 0$ ,

and from approximating the integral with respect to  $dP_X$  by the empirical mean of the sample:

$$
T_n = \frac{1}{n} \sum_{j=1}^n \left( \sum_{i=1}^n Y_i K\left(\frac{d(X_j, X_i)}{h}\right) \right)^2 \omega(\mathcal{X}_j).
$$

We have also considered the kernel  $K(t) = 2\phi(|t|), t \in \mathbb{R}$ , being  $\phi$  the density of a  $\mathcal{N}(0, 1)$ , the  $L^2$  distance in  $\mathbb H$  for d and the uniform weight function. For the crucial choice of the bandwidth parameter we have considered the grid of bandwidths 0.25, 0.50, 0.75 and 1.00. Implementation of bootstrap resampling was done using golden wild bootstrap.

The other competing test is the one proposed by González-Manteiga et al. [\(2012\)](#page-63-10) and is based on the idea of extending the covariance to functional–scalar data:

$$
D_n = \left\| \frac{1}{n} \sum_{i=1}^n (\mathcal{X}_i - \bar{\mathcal{X}}) (Y_i - \bar{Y}) \right\|_{\mathbb{H}},
$$

where  $\bar{\mathcal{X}}$  is the functional mean of  $\{\mathcal{X}_i\}_{i=1}^n$  and is  $\bar{Y}$  the usual scalar mean of  $\{Y_i\}_{i=1}^n$ . The authors extend the ideas of the classical F–test to the functional framework, resulting a statistic to test the null hypothesis of no interaction inside the functional linear model. The test is consistent and the authors derived the asymptotic distribution of the process  $\frac{1}{n} \sum_{i=1}^{n} (\mathcal{X}_i - \overline{\mathcal{X}}) (Y_i - \overline{Y}),$ resulting in a Brownian motion with mean  $\mathbb{E}[(\mathcal{X} - \mu_{\mathcal{X}})(Y - \mu_{Y})]$  and a particular covariance structure. This test can be viewed as a possible benchmark in our simulation study and, recalling its similarity with the classical  $F$ –test, will be denoted as the *functional*  $F$ –test. The bootstrap resampling was also performed using golden wild bootstrap.

As said before, the null hypothesis will be  $H_0 : m(\mathcal{X}) = \langle \mathcal{X}, \beta_0 \rangle$ , where  $\beta_0(t) = 0, t \in [0, 1]$ . Two different kinds of deviations from the null are considered. The first one represents a deviation inside the linear model, i.e., considering different functions  $\beta_{i,k}$ ,  $j = 1, 2, k = 1, 2, 3$ , instead of β<sub>0</sub>. The linear functions  $β_{1,k}(t) = γ_k \cdot (t-0.5)$ ,  $k = 1, 2, 3$  with coefficients  $γ_1 = 0.25$ ,  $γ_2 = 0.65$ and  $\gamma_3 = 1.00$  represent the first block of alternatives,  $H_{1,k}$ . The other block,  $H_{2,k}$ , is formed by the sinusoidal functions  $\beta_{2,k}(t) = \eta_k \cdot \sin(2\pi t^3)^3$ ,  $k = 1, 2, 3$ , with  $\eta_1 = 0.10$ ,  $\eta_2 = 0.20$  and  $\eta_3 = 0.50$ . The upper row of Figure [4.2](#page-31-0) shows the deviations of  $\beta_{1,k}$  and  $\beta_{2,k}$  from  $\beta_0$ .

The second kind of deviation from the null hypothesis consists on adding a second order term  $\langle X, X \rangle$  to the regression function, thus the model is no longer linear. Different weights for the second term are represented in the alternatives

$$
H_{3,k}: \quad Y = \langle \mathcal{X}, \beta_0 \rangle + \delta_k \langle \mathcal{X}, \mathcal{X} \rangle + \varepsilon,
$$

where  $k = 1, 2, 3$  is the index for the deviation from the null and the deviation coefficients are  $\delta_1 = 0.005, \delta_2 = 0.010$  and  $\delta_3 = 0.015$ . The difficulty to distinguish between the null hypothesis and the alternatives is reflected on the difference between the densities of the response (see Figure [4.2\)](#page-31-0). As before, the larger the index of the deviation, the easier to distinguish from the null hypothesis and the more different the densities under the null and under the deviation are. The estimation of the densities of the response has been done with kernel smoothing from a sample of 1000 observations. The bandwidth is the same in the four densities of each model, and is computed by the method of [Sheather and Jones](#page-63-12) [\(1991\)](#page-63-12), for the case of the null hypothesis.

Further, we can measure the relation between the variance of the response with respect to the variance of the error using the following *signal–to–noise ratio*:  $\text{snr} = \frac{\sigma^2}{\sigma^2 + \mathbb{E} [m(\mathcal{X})^2]}$ . For Model 1 the signal–to–noise ratios of the alternatives are 0.956, 0.765 and 0.579, respectively

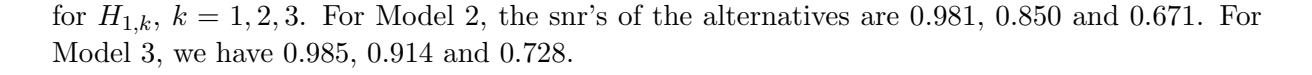

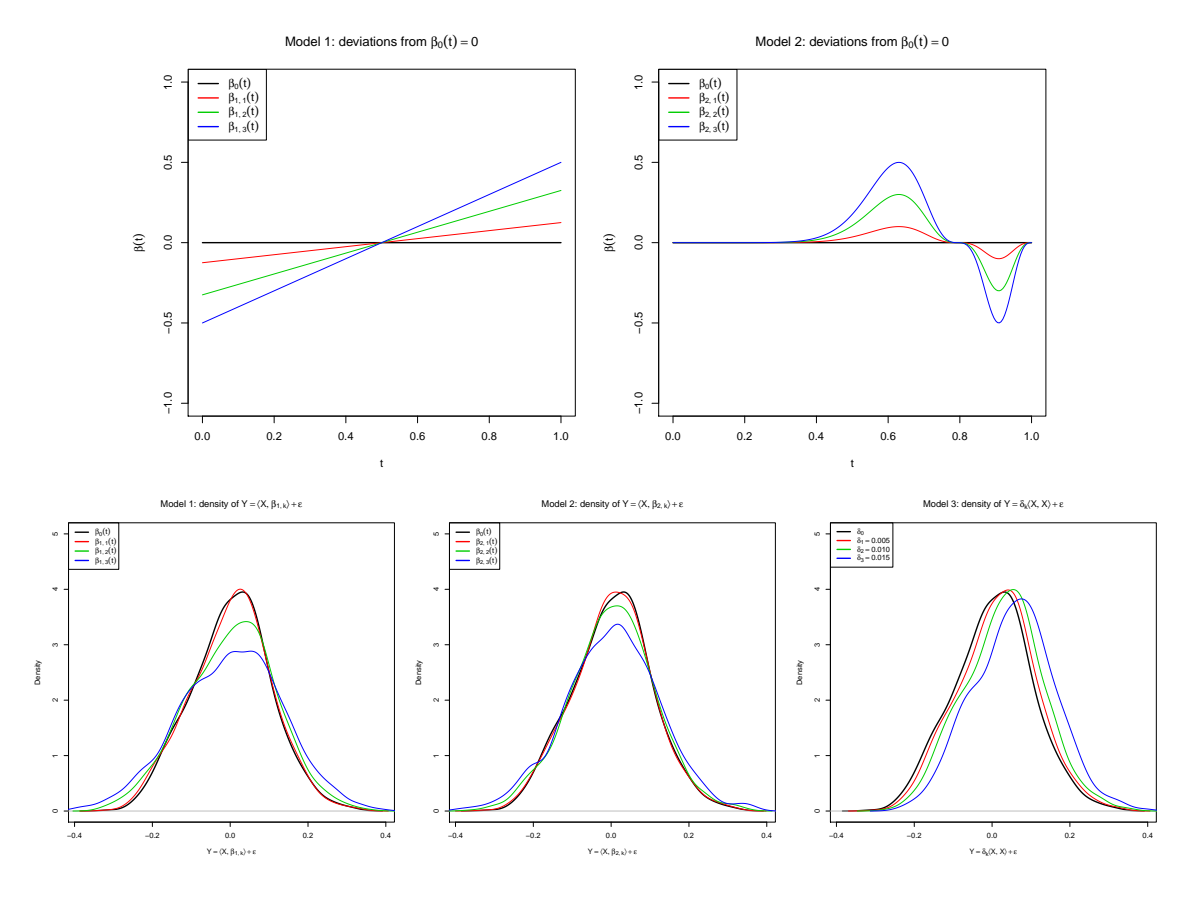

<span id="page-31-0"></span>Figure 4.2: Upper row: functional coefficient deviations of the simple null hypothesis for  $H_{1,k}$ (left) and  $H_{2,k}$  (right),  $k = 1, 2, 3$ . Lower row: densities of the scalar response under the null hypothesis  $(H_0)$  and for the three deviations  $(H_{j,k}, k = 1, 2, 3,$  for each model  $j = 1, 2, 3$ .

In the case of the simple hypothesis there is no estimation of the parameter  $\beta_0$ , as it is known. However, it is necessary to express the functional process p and the function  $\beta_0$  in a suitable basis in order to compute the test statistic. Up to this end, we consider a B–splines basis and we choose its number of elements by the GCV criteria commented in Section [2.1.](#page-14-1)

The results of the study for the simple hypothesis are collected in Tables [4.1,](#page-32-0) [4.2](#page-32-1) and [4.3.](#page-33-1) Firstly, Table [4.1](#page-32-0) shows the empirical sizes and powers of the functional F–test, the Delsol's test and the PCvM test for simple hypothesis, under the null hypothesis and for the three blocks of deviations from the null. The noise considered has a normal distribution with zero mean and standard deviation 0.10. All of the tests seem to calibrate well the significance level,  $\alpha = 0.05$ . With respect to the power, the functional F-test has in average a superior behaviour in the alternatives  $H_{1,k}$ and  $H_{2,k}$ ,  $k = 1, 2, 3$ , which represents deviations from the null *inside* the linear model. The test of Delsol performs also well, but the choice of the bandwidth has an important impact on the power performance (for example, in  $H_{1,k}$  the bandwidth with more power is  $h = 0.25$  but in  $H_{2,k}$  is  $h = 0.50$ ). As expected, the PCvM test performs worse than the functional F-test for alternatives  $H_{1,k}$  and  $H_{2,k}$  and similarly to the Delsol's test. Nevertheless, for alternatives that are not in the linear model, the functional  $F$ -test is not a benchmark any more, resulting the PCvM test the most powerful. Delsol's test also performs well, but seems to have less power.

Table [4.2](#page-32-1) shows the same comparison of Table [4.1](#page-32-0) but with a noise with a re–centred exponential distribution (i.e. the random variable  $X - \lambda^{-1}$ , where the density function of X is  $\lambda e^{-\lambda x}$ ,  $x > 0$ ) with parameter  $\lambda^{-1} = 0.10$ . The results are quite similar to Table [4.1,](#page-32-0) and show that the test for the simple hypothesis is robust with respect to a non symmetric random error.

| Models    | $F$ -test | PCvM test | Delsol's test |            |            |            |  |  |
|-----------|-----------|-----------|---------------|------------|------------|------------|--|--|
|           |           |           | $h = 0.25$    | $h = 0.50$ | $h = 0.75$ | $h = 1.00$ |  |  |
| $H_0$     | 0.058     | 0.043     | 0.055         | 0.050      | 0.047      | 0.041      |  |  |
| $H_{1,1}$ | 0.063     | 0.069     | 0.070         | 0.069      | 0.069      | 0.066      |  |  |
| $H_{1,2}$ | 0.166     | 0.079     | 0.358         | 0.115      | 0.063      | 0.055      |  |  |
| $H_{1,3}$ | 0.422     | 0.137     | 0.819         | 0.245      | 0.087      | 0.066      |  |  |
| $H_{2,1}$ | 0.253     | 0.053     | 0.068         | 0.078      | 0.068      | 0.055      |  |  |
| $H_{2,2}$ | 0.952     | 0.336     | 0.314         | 0.447      | 0.392      | 0.273      |  |  |
| $H_{2,3}$ | 1.000     | 0.904     | 0.795         | 0.887      | 0.870      | 0.775      |  |  |
| $H_{3,1}$ | 0.036     | 0.173     | 0.051         | 0.096      | 0.116      | 0.126      |  |  |
| $H_{3,2}$ | 0.057     | 0.691     | 0.207         | 0.361      | 0.457      | 0.523      |  |  |
| $H_{3,3}$ | 0.056     | 0.998     | 0.802         | 0.928      | 0.956      | 0.977      |  |  |

<span id="page-32-0"></span>Table 4.1: Empirical power of the competing tests for the simple hypothesis  $H_0 : m(\mathcal{X}) =$  $\langle X, \beta_0 \rangle$ ,  $\beta_0(t) = 0$ ,  $\forall t$  and significance level  $\alpha = 0.05$ . Noise has a normal distribution with zero mean and standard deviation 0.10.

| Models    | $F$ -test | PC <sub>v</sub> M test | Delsol's test |            |            |            |  |  |
|-----------|-----------|------------------------|---------------|------------|------------|------------|--|--|
|           |           |                        | $h = 0.25$    | $h = 0.50$ | $h = 0.75$ | $h = 1.00$ |  |  |
| $H_0$     | 0.042     | 0.051                  | 0.034         | 0.053      | 0.057      | 0.057      |  |  |
| $H_{1,1}$ | 0.054     | 0.052                  | 0.052         | 0.056      | 0.050      | 0.052      |  |  |
| $H_{1,2}$ | 0.196     | 0.087                  | 0.337         | 0.134      | 0.063      | 0.059      |  |  |
| $H_{1,3}$ | 0.461     | 0.166                  | 0.779         | 0.265      | 0.099      | 0.073      |  |  |
| $H_{2,1}$ | 0.269     | 0.071                  | 0.051         | 0.093      | 0.074      | 0.071      |  |  |
| $H_{2,2}$ | 0.933     | 0.343                  | 0.312         | 0.459      | 0.408      | 0.306      |  |  |
| $H_{2,3}$ | 0.999     | 0.900                  | 0.746         | 0.876      | 0.857      | 0.775      |  |  |
| $H_{3,1}$ | 0.057     | 0.125                  | 0.035         | 0.066      | 0.077      | 0.094      |  |  |
| $H_{3,2}$ | 0.052     | 0.725                  | 0.135         | 0.351      | 0.445      | 0.527      |  |  |
| $H_{3,3}$ | 0.061     | 1.000                  | 0.806         | 0.985      | 0.993      | 0.994      |  |  |

<span id="page-32-1"></span>Table 4.2: Empirical power of the competing tests for the simple hypothesis  $H_0 : m(\mathcal{X}) =$  $\langle X, \beta_0 \rangle$ ,  $\beta_0(t) = 0$ ,  $\forall t$  and significance level  $\alpha = 0.05$ . Noise has a centred exponential distribution with  $\lambda^{-1} = 0.10$ .

Finally, Table [4.3](#page-33-1) gives the trace of the PCvM test for the simple hypothesis as a function of the number of FPC considered in the representation of the functional process. The trace is computed from one to six FPC, for the null hypothesis and for the intermediate deviations of the three models, i.e,  $H_{i,2}$ ,  $j = 1, 2, 3$ . Unlike smoothing tests, the dependence on the equivalent of the smoothing parameter, the number of FPC components  $p$ , is very low. It turns out that, for the considered scenarios, there is no remarkable difference in terms of power and calibration for  $p \geq 3$ .

| Models $p = 1$ $p = 2$ $p = 3$ $p = 4$ $p = 5$ $p = 6$ |                                                                                                    |  |  |
|--------------------------------------------------------|----------------------------------------------------------------------------------------------------|--|--|
|                                                        | $\overline{H_0}$ 0.035 0.037 0.037 0.036 0.036 0.037                                                   |  |  |
|                                                        | $H_{1,2} \quad \boxed{ \begin{array}{cccc} 0.043 & 0.098 & 0.085 & 0.080 & 0.074 & 0.074 \end{array}}$ |  |  |
| $H_{2,2}$                                              | $\begin{array}{cccccc} 0.529 & 0.407 & 0.375 & 0.359 & 0.350 & 0.347 \end{array}$                      |  |  |
|                                                        | $H_{3,2}$ 0.657 0.703 0.707 0.708 0.709 0.709                                                          |  |  |

<span id="page-33-1"></span>Table 4.3: Empirical power of the PCvM test for the simple hypothesis  $H_0 : m(\mathcal{X}) = \langle \mathcal{X}, \beta_0 \rangle$ ,  $\beta_0(t) = 0$ ,  $\forall t$ , for different numbers p of FPC. The significance level is  $\alpha = 0.05$  and noise has a normal distribution with zero mean and standard deviation 0.10.

### <span id="page-33-0"></span>4.2 Testing for composite hypothesis

To see the performance of the test under the composite hypothesis  $H_0 : m \in \{ \langle \cdot, \beta \rangle : \beta \in \mathbb{H} \}$  we have considered three different null models of the form

<span id="page-33-3"></span>
$$
H_{j,0}: \quad Y = \langle \mathcal{X}, \beta_j \rangle + \varepsilon,\tag{4.2}
$$

with  $j = 1, 2, 3$  being the index of the three different models. The functional coefficients of the three FLM are  $\beta_1(t) = \sin(2\pi t) - \cos(2\pi t), \ \beta_2(t) = t - (t - 0.75)^2$  and  $\beta_3(t) = t + \cos(2\pi t),$  $t \in [0,1]$ . The first one corresponds to a difference between trigonometric functions that can not be perfectly represented in a B–splines basis. On the other hand, the second function is a polynomial of order two that can be exactly described by B–splines. The third one is the sum of a linear and a trigonometric function and is also not perfectly described in the B–splines basis. The upper row of Figure [4.3](#page-33-2) shows these three functions.

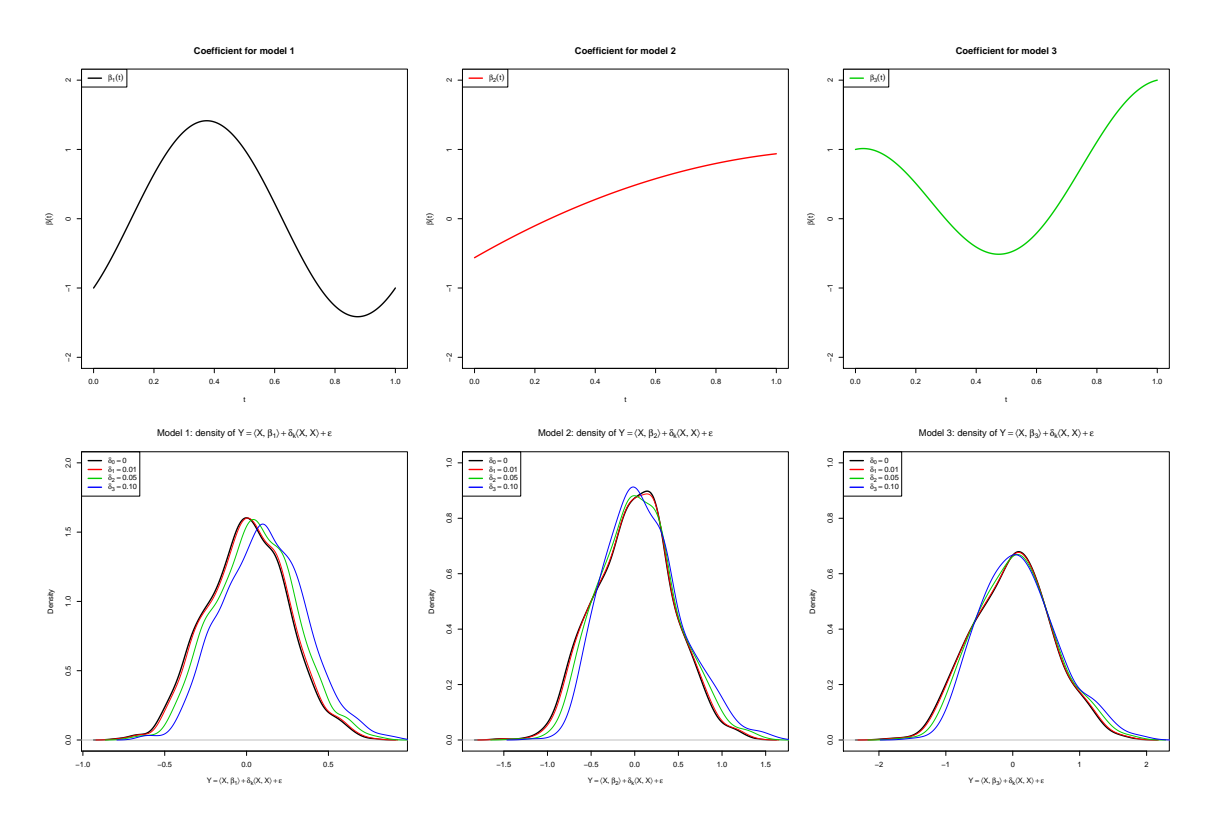

<span id="page-33-2"></span>Figure 4.3: Upper row: functional coefficients of the linear models for the composite hypothesis. Lower row: densities of the scalar response under the null hypothesis  $(H_{j,0},$  for each model  $j = 1, 2, 3$  and for the three quadratic deviations  $(H_{j,k}, k = 1, 2, 3,$  for each model  $j = 1, 2, 3$ .

In order to check the power performance of the test, a set of possible deviations from the linear regression model is considered. Again, a second order term  $\langle \mathcal{X}, \mathcal{X} \rangle$  is introduced to transform the model into a non–linear one. Three different weights for this term are considered, representing the alternatives  $H_{i,k}$ :

<span id="page-34-1"></span>
$$
H_{j,k}: \quad Y = \langle \mathcal{X}, \beta_j \rangle + \delta_k \langle \mathcal{X}, \mathcal{X} \rangle + \varepsilon. \tag{4.3}
$$

The index for the model is denoted by  $j = 1, 2, 3$  and  $k = 1, 2, 3$  is the index that measures the degree of the deviation from the null hypothesis. The weights of the quadratic term are  $\delta_1 = 0.01$ ,  $\delta_2 = 0.05$  and  $\delta_3 = 0.10$ . The lower row of Figure [4.2](#page-31-0) shows how these deviations affect the densities of the scalar response, giving an idea of how difficult are to distinguish from the null hypothesis. The densities are computed in the way described for the simple hypothesis. The snr's for Model 1 are 0.177, 0.176, 0.166 and 0.140, respectively for  $H_{1,k}$ ,  $k = 0, 1, 2, 3$ . For Model 2, the snr's are 0.050, 0.050, 0.050 and 0.047. For Model 3, we have 0.029, 0.029, 0.029 and 0.028.

Four estimation methods for the functional parameter  $\beta$  will be considered. The first three ones are designed in order to provide automatic selectors of the number of elements considered in the basis estimation of  $\beta$ . The fourth method is the FPC estimation described in Section [2.2,](#page-16-0) for a fixed number p of FPC. So, the first automatic method considered is the *optimal* representation in a B-splines basis of the functional process  $\{\mathcal{X}_i\}_{i=1}^n$ . The number of elements p in the basis is chosen by the GCV criteria [\(2.3\)](#page-17-1) and then the  $\beta$  is estimated as a linear combination of p B–splines. Secondly, FPC estimation relies on the BIC criteria to choose the optimal number of elements in the FPC basis derived from the process  $\{\mathcal{X}_i\}_{i=1}^n$  to estimate  $\beta$ . Finally, the FPLS method also uses PCV to select the adequate number of elements in the FPLS basis derived from the joint sample  $\{(\mathcal{X}_i, Y_i)\}_{i=1}^n$ .

|           | Coefficient estimation |                      |                |                 |                |                 |                 |                |                 |  |  |  |
|-----------|------------------------|----------------------|----------------|-----------------|----------------|-----------------|-----------------|----------------|-----------------|--|--|--|
| Models    |                        | B-splines estimation |                |                 | FPC estimation |                 | FPLS estimation |                |                 |  |  |  |
|           | $\alpha = 0.10$        | $\alpha$ =0.05       | $\alpha$ =0.01 | $\alpha = 0.10$ | $\alpha$ =0.05 | $\alpha = 0.01$ | $\alpha$ =0.10  | $\alpha$ =0.05 | $\alpha = 0.01$ |  |  |  |
| $H_{1,0}$ | 0.119                  | 0.059                | 0.012          | 0.102           | 0.051          | 0.008           | 0.104           | 0.061          | 0.017           |  |  |  |
| $H_{1,1}$ | 0.160                  | 0.095                | 0.024          | 0.118           | 0.056          | 0.014           | 0.151           | 0.081          | 0.023           |  |  |  |
| $H_{1,2}$ | 0.845                  | 0.750                | 0.512          | 0.418           | 0.352          | 0.211           | 0.809           | 0.716          | 0.467           |  |  |  |
| $H_{1,3}$ | 1.000                  | 0.997                | 0.986          | 0.474           | 0.435          | 0.396           | 1.000           | 0.997          | 0.972           |  |  |  |
| $H_{2,0}$ | 0.111                  | 0.055                | 0.015          | 0.090           | 0.046          | 0.010           | 0.092           | 0.049          | 0.014           |  |  |  |
| $H_{2,1}$ | 0.161                  | 0.082                | 0.023          | 0.148           | 0.072          | 0.020           | 0.155           | 0.074          | 0.019           |  |  |  |
| $H_{2,2}$ | 0.847                  | 0.748                | 0.512          | 0.814           | 0.717          | 0.489           | 0.812           | 0.724          | 0.494           |  |  |  |
| $H_{2,3}$ | 0.997                  | 0.997                | 0.986          | 0.999           | 0.997          | 0.984           | 0.999           | 0.997          | 0.984           |  |  |  |
| $H_{3,0}$ | 0.109                  | 0.053                | 0.007          | 0.093           | 0.049          | 0.006           | 0.100           | 0.044          | 0.008           |  |  |  |
| $H_{3,1}$ | 0.157                  | 0.081                | 0.018          | 0.155           | 0.076          | 0.014           | 0.147           | 0.074          | 0.014           |  |  |  |
| $H_{3,2}$ | 0.856                  | 0.765                | 0.516          | 0.839           | 0.750          | 0.498           | 0.834           | 0.752          | 0.485           |  |  |  |
| $H_{3,3}$ | 0.999                  | 0.999                | 0.988          | 0.999           | 0.997          | 0.988           | 0.999           | 0.998          | 0.985           |  |  |  |

<span id="page-34-0"></span>Table 4.4: Empirical power of the PCvM test for the composite hypothesis  $H_0 : m \in$  $\{\langle \cdot, \beta \rangle : \beta \in \mathbb{H}\}\$ and for three estimating methods of  $\beta$ . Noise has a normal distribution with zero mean and standard deviation 0.10.

Table [4.4](#page-34-0) shows the rejection frequencies of the null hypothesis for the test computed from observations of the null models  $(4.2)$  and from models  $(4.3)$   $(H_0$  false), for the significance levels  $\alpha = 0.10, 0.05, 0.01$ . The rejection rates were computed for the three types of estimation of the functional coefficient and basis representation, in order to see the possible effects of estimation method in the power performance. At sight of the rejection frequencies for the three models, several comments must be done. Firstly, the test respects the significance levels for the null hypothesis in the three models considered. Secondly, as it is expected, the power increases when the alternatives are spreading apart from the null. Finally, in general, there seems to be no big differences in the rejection frequencies but for two exceptions: B–splines estimation tends to have slightly larger powers and, more notoriously, FPC estimation gives considerably lower rates in alternatives  $H_{1,k}$ .

As far as we know, this problem is caused by the way that optimal FPC are chosen. The optimal FPC obtained by the BIC criteria does not have to be ordered (in the sense of percentage of variance explained) and, for example, the components PC3, PC2 and PC4 could be the optimal to estimate  $\beta$  for predicting Y. However, these components could lead to a conservative test if they are not able to capture properly the deviations from the null, as they are less informative about the functional process. If instead of these FPC we consider PC1, PC2 and PC3, although the estimation of  $\beta$  is not optimal, the test will detect better the deviations from the null. This is clearly seen in the comparison of Tables [4.4](#page-34-0) and [4.7.](#page-36-0) While for the former the empirical power for FPC is almost the half, for the latter the powers are quite similar to the other estimation methods. It is also important to note that for the FPLS estimation method this problem does not appear. The components of the FPLS are optimal to estimate the  $\beta$  but take into account the response  $Y$ , and therefore detect deviations from the model correctly. Therefore, for practical implementation of the test procedure is important to keep in mind this disadvantage of the FPC method, which can be solved by considering a fixed number of components  $p$ .

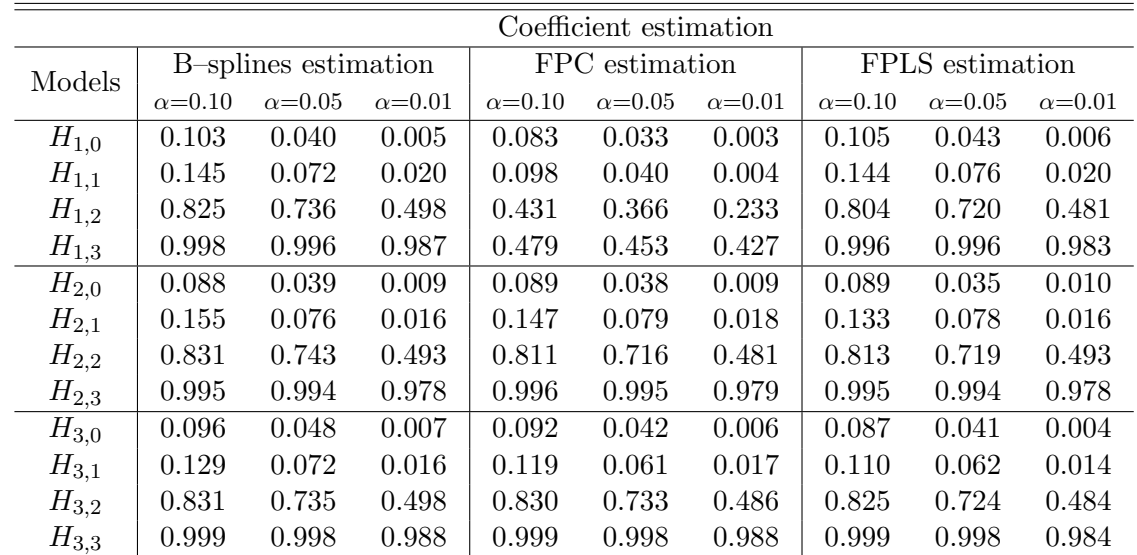

Analogously to the simple hypothesis, in Table [4.5](#page-35-0) we show the rejection frequencies of the three estimation methods but with a non symmetric random noise. It turns out that the test for the composite hypothesis is robust with respect to a non symmetric random error.

<span id="page-35-0"></span>Table 4.5: Empirical power of the PCvM test for the composite hypothesis  $H_0$ :  $m \in$  $\{\langle \cdot, \beta \rangle : \beta \in \mathbb{H}\}\$ and for three estimating methods of  $\beta$ . Noise has a centred exponential distribution with  $\lambda^{-1} = 0.10$ .

The behaviour of the test for different sample sizes is shown in Table [4.6.](#page-36-1) B–splines and FPLS estimation methods have very similar rejection ratios, although for the B–splines are slightly better. Further, when the sample sizes increases, the rejection rates also. Nevertheless, FPC estimation continues showing a bad behaviour in alternatives  $H_{1,k}$  for the different sample sizes.

|           | Coefficient estimation |                      |                |                 |                 |                 |                 |                 |                |                 |  |
|-----------|------------------------|----------------------|----------------|-----------------|-----------------|-----------------|-----------------|-----------------|----------------|-----------------|--|
| Models    | $\boldsymbol{n}$       | B-splines estimation |                |                 | FPC estimation  |                 |                 | FPLS estimation |                |                 |  |
|           |                        | $\alpha=0.10$        | $\alpha$ =0.05 | $\alpha = 0.01$ | $\alpha = 0.10$ | $\alpha = 0.05$ | $\alpha = 0.01$ | $\alpha=0.10$   | $\alpha$ =0.05 | $\alpha = 0.01$ |  |
| $H_{1,0}$ | 50                     | 0.140                | 0.059          | 0.008           | 0.116           | 0.051           | 0.008           | 0.123           | 0.064          | 0.011           |  |
|           | 100                    | 0.119                | 0.059          | 0.012           | 0.102           | 0.051           | 0.008           | 0.104           | 0.061          | 0.017           |  |
|           | <b>200</b>             | 0.111                | 0.061          | 0.009           | 0.092           | 0.051           | 0.006           | 0.107           | 0.056          | 0.010           |  |
| $H_{1,1}$ | 50                     | 0.157                | 0.074          | 0.016           | 0.098           | 0.040           | 0.005           | 0.139           | 0.069          | 0.010           |  |
|           | 100                    | 0.160                | 0.095          | 0.024           | 0.118           | 0.056           | 0.014           | 0.151           | 0.081          | 0.023           |  |
|           | <b>200</b>             | 0.212                | 0.121          | 0.041           | 0.149           | 0.083           | 0.022           | 0.209           | 0.118          | 0.034           |  |
| $H_{1,2}$ | 50                     | 0.607                | 0.477          | 0.177           | 0.351           | 0.255           | 0.081           | 0.551           | 0.418          | 0.161           |  |
|           | 100                    | 0.845                | 0.750          | 0.512           | 0.418           | 0.352           | 0.211           | 0.809           | 0.716          | 0.467           |  |
|           | 200                    | 0.982                | 0.969          | 0.890           | 0.537           | 0.500           | 0.436           | 0.978           | 0.960          | 0.871           |  |
| $H_{1,3}$ | 50                     | 0.957                | 0.904          | 0.664           | 0.505           | 0.433           | 0.294           | 0.933           | 0.875          | 0.647           |  |
|           | 100                    | 1.000                | 0.997          | 0.986           | 0.474           | 0.435           | 0.396           | 1.000           | 0.997          | 0.972           |  |
|           | 200                    | 1.000                | 1.000          | 1.000           | 0.549           | 0.503           | 0.459           | 1.000           | 1.000          | 0.999           |  |

<span id="page-36-1"></span>Table 4.6: Empirical power of the PCvM test for the composite hypothesis  $H_0$ :  $m \in$  $\{\langle \cdot, \beta \rangle : \beta \in \mathbb{H}\}\$ and for different sample sizes n. Noise has a normal distribution with zero mean and standard deviation 0.10.

Finally, the determination of the effect of the number of basis elements in the power performance, more important in the case of the composite hypothesis than in the simple, is studied throughout the number of FPC considered in the estimation of  $\beta$ . Then, the following table shows the rejection ratios for different numbers  $p$  of FPC's in the first block of alternatives. Recall that when the number of FPC components is fixed at  $p$ , the components considered will be always the p first FPC:  $PC1, \ldots, PCp$ . We can conclude that there is a moderate dependence of the power on the number of basis elements, with increasing power for larger p's.

| Models $p = 1$ $p = 2$ $p = 3$ $p = 4$ $p = 5$ $p = 6$ |  |                                                                                   |  |
|--------------------------------------------------------|--|-----------------------------------------------------------------------------------|--|
| $H_{1,0}$                                              |  | $\begin{array}{cccccc} 0.044 & 0.053 & 0.049 & 0.056 & 0.060 & 0.062 \end{array}$ |  |
| $H_{1.1}$                                              |  | $\begin{array}{cccccc} 0.054 & 0.062 & 0.079 & 0.079 & 0.085 & 0.089 \end{array}$ |  |
| $H_{1,2}$                                              |  | $\begin{array}{cccccc} 0.192 & 0.410 & 0.685 & 0.743 & 0.755 & 0.757 \end{array}$ |  |
| $H_{1,3}$                                              |  | $\begin{array}{cccccc} 0.577 & 0.911 & 0.996 & 0.997 & 0.997 & 0.997 \end{array}$ |  |

<span id="page-36-0"></span>Table 4.7: Empirical power of the PCvM test for the composite hypothesis  $H_0 : m \in$  $\{\langle \cdot, \beta \rangle : \beta \in \mathbb{H}\},\$  for different numbers p of FPC. The significance level is  $\alpha = 0.05$  and noise has a normal distribution with zero mean and standard deviation 0.10.

# <span id="page-38-0"></span>Chapter 5

# Data application and graphical tool

In this chapter we apply our proposed testing procedure to two datasets, in order to check if the FLM is enough well supported by the data. Further, a graphical tool to check the FLM model by means of the empirical process is provided.

The Tecator dataset is a well known dataset in the literature of functional data analysis (see, for example, [Ferraty and Vieu](#page-62-1) [\(2006\)](#page-62-1)). It contains data from 215 meat samples, consisting of a 100 channel spectrum of absorbances measured by a spectrometer and the contents of water, fat and protein. When trying to explain the content of fat in the meat samples throughout the spectrometric curves, it is common to transform the original curves into the first derivatives or the second derivatives, in order to properly capture the wavy effects in the absorbances of the meat samples with high percentage of fat (see Figure [5.1\)](#page-39-0).

We have applied our goodness-of-fit test with  $B = 5000$  bootstrap replicates for the original dataset and for the dataset of the first and second derivatives. The  $p$ –values obtained are 0.004, 0.000 and 0.000, respectively. Thus we have significative evidences against the null hypothesis of FLM. The test was applied with the FPLS estimation method and with automatic selection of the number of FPLS by PCV. As the case of no interaction is a particular case of a FLM, we can conclude that in the Tecator dataset there exists a significative dependence between the functional covariate and the scalar response, although this dependence is not a linear one.

The other dataset considered is the AEMET dataset, which is available in the R package fda.usc (see [Febrero-Bande and Oviedo de la Fuente](#page-62-5) [\(2012\)](#page-62-5)). It is formed by the daily summaries of 73 Spanish weather stations during the period 1980–2009. Among others, the functional covariate is the daily temperature in each weather station, and the scalar response is the daily wind speed (both variables are averaged over 1980–2009). Left plot of Figure [5.1](#page-39-0) represents the functional observations of the daily temperature, where the lonely upper curves are the weather stations from the Canary Islands, a Spanish region with a warmer weather. Before applying the tests, four functional outliers corresponding to the 5% less depth curves according to the [Fraiman and](#page-62-14) [Muniz](#page-62-14) [\(2001\)](#page-62-14) depth were removed.

The resulting  $p$ –value from the goodness–of–fit test is 0.121, thus there is no significative evidences to reject the null hypothesis of the FLM for the AEMET dataset. The test is applied with the FPLS estimation method and with  $B = 5000$  bootstrap replicates. The right plot of Figure [5.1](#page-39-0) shows the estimation of the functional parameter  $\beta$ , resulting from a basis of 2 FPLS. Once we have determined that the FLM is a suitable model, we can check if the estimated coefficient  $\beta$  is significantly different from zero with the available tests for the simple hypothesis: the functional  $F$ –test, the Delsol's test (with the grid of bandwidths corresponding to the quantiles 0.10, 0.15, 0.25, 0.50 and 0.75 of the  $L^2$  distances of the functional data) and our test for the simple null hypothesis of no interaction. The  $p$ -values obtained are: 0.002, 0.000 (for all the bandwidths) and 0.062, respectively. The first two tests reject the null, whereas for the PCvM, it is accepted with a limiting p–value. At sight of this and the  $R^2$  of the FLM, 0.42, we can conclude that the curves of the temperature and the average wind speed show a mild relation.

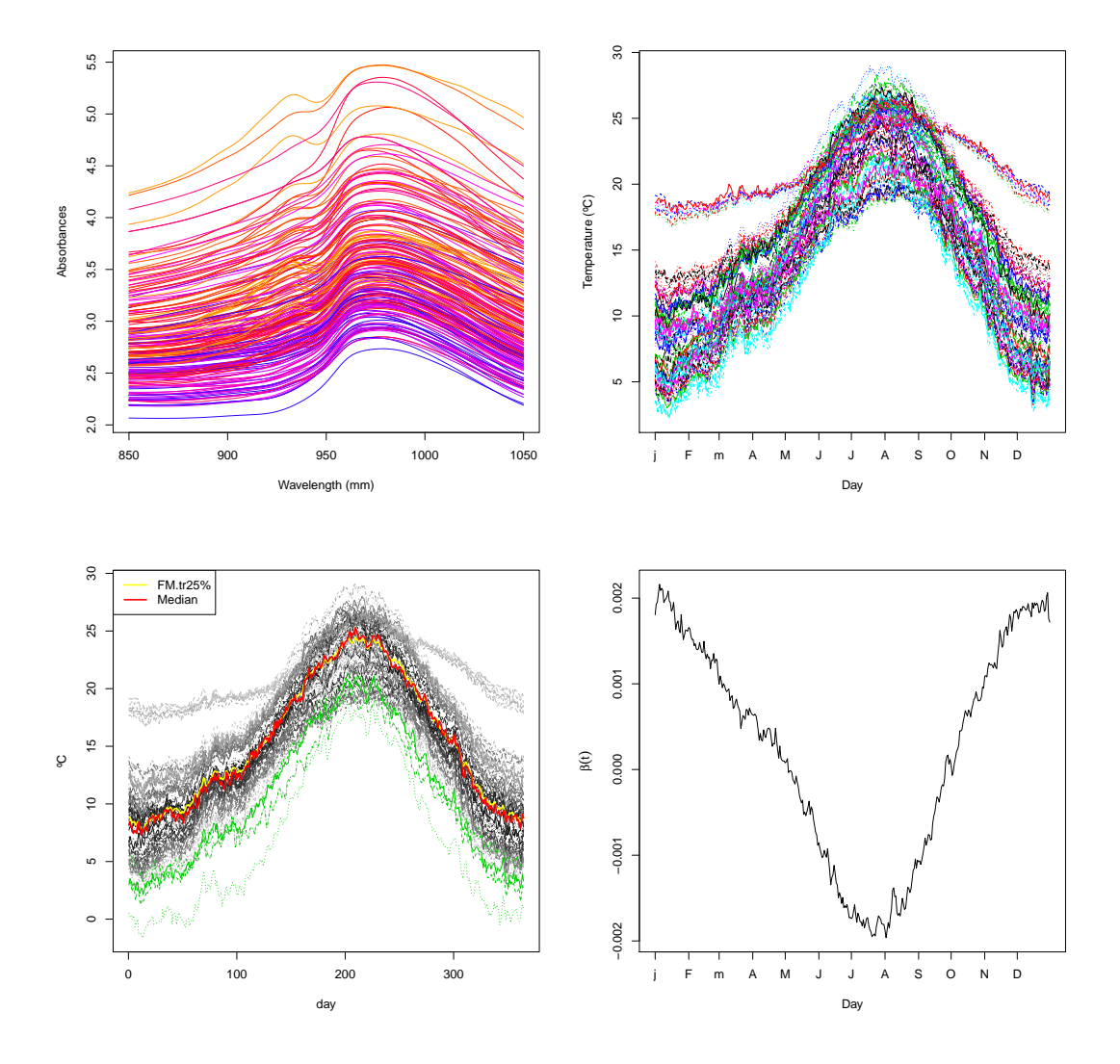

<span id="page-39-0"></span>Figure 5.1: From up to down and left to right: Tecator dataset with spectrometric curves coloured according to their percentage of fat (red for larger content of fat and blue for lower); AEMET temperatures for the 73 Spanish weather stations; outliers of the temperature curves with respect to the [Fraiman and Muniz](#page-62-14) [\(2001\)](#page-62-14) depth; estimated functional coefficient by the FPLS method for the AEMET dataset (functional covariate is the average daily temperature and the scalar response is the average wind speed).

We conclude this chapter showing a graphical tool to visualize the goodness–of–fit of the FLM to a dataset that can be useful to practitioners. The key idea is to compare graphically the process [\(3.4\)](#page-21-6) obtained with the residuals of the fitted model with the processes obtained with the bootstrapped residuals under the null hypothesis. The path of the RMPP depends on the random projections  $\gamma$  and therefore it is difficult to compare two trajectories of the process. However, integrating with respect to  $\gamma$  results a process that does not depend on the projections.

Further, this integration is easily approximated by Monte Carlo:

$$
R_n(u) = \int_{\mathbb{S}_{\mathbb{H}}} R_n(u, \gamma) \, \omega(d\gamma) \approx \frac{1}{G} \sum_{g=1}^G R_n(u, \gamma_g),
$$

being  $\gamma_g$  functions in  $\mathbb{S}_{\mathbb{H}}$  and G the number of Monte Carlo replicates. For  $\gamma_g$ , a possibility is to consider stationary Gaussian processes with unit norm. Figure [5.2](#page-40-0) shows the comparison of the observed process  $R_n$  and  $B = 100$  bootstrapped processes under the null, for the two studied datasets. Consistently with the obtained  $p$ -values, the observed processes for the Tecator dataset seem to be significantly different, whereas for the AEMET dataset the observed process is just an ordinary trajectory of the bootstrapped ones.

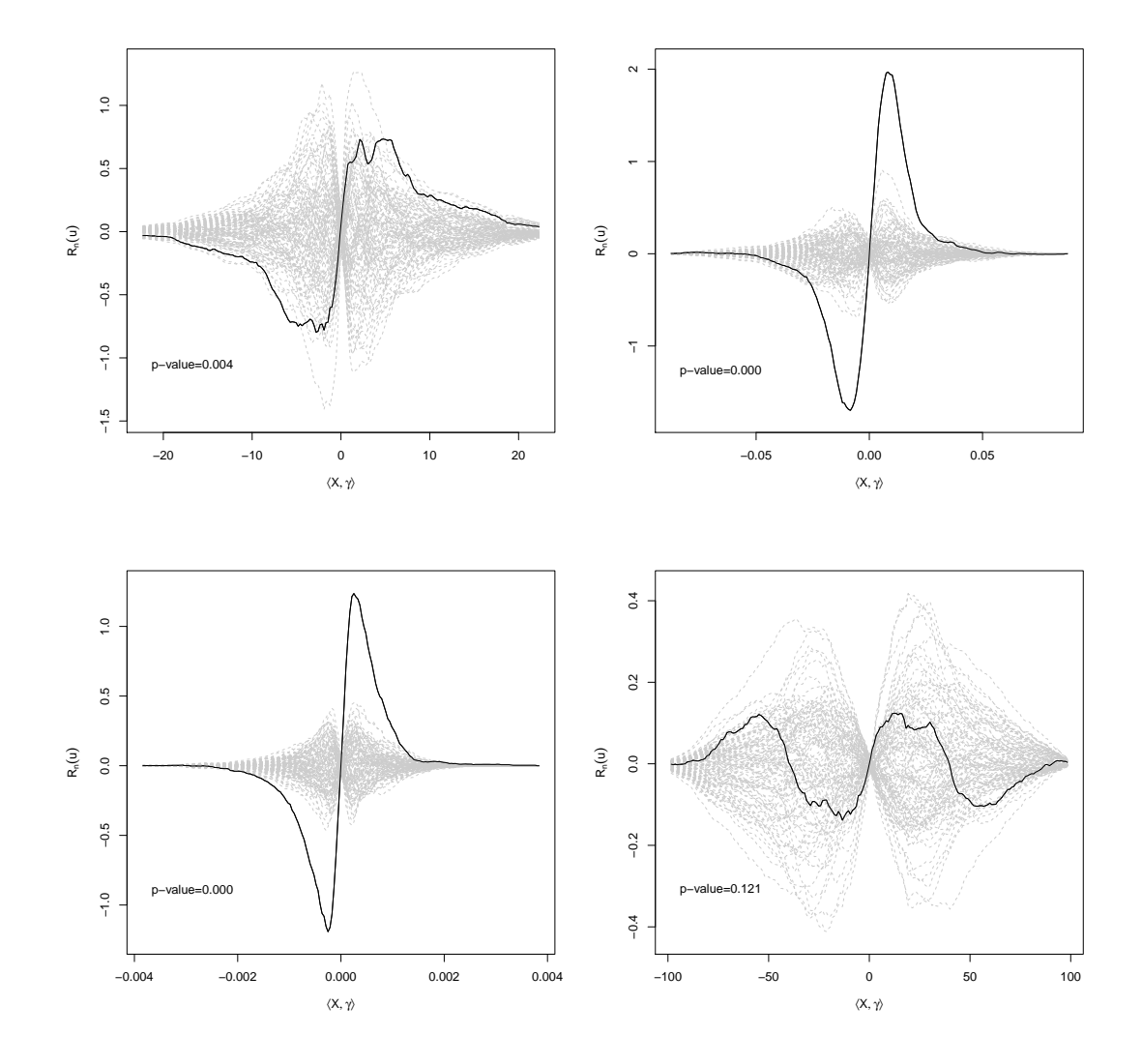

<span id="page-40-0"></span>Figure 5.2: From up to down and left to right:  $R_n$  process observed (solid line) and  $B = 100$ generated process under the null hypothesis  $H_0 : m \in \{ \langle \cdot, \beta \rangle : \beta \in \mathbb{H} \}$  (dashed lines), for the Tecator dataset, the Tecator dataset of considering the first and second derivatives of the curves and the AEMET dataset. The number of Monte Carlo replicates for the projections is  $G = 200$ .

# <span id="page-42-0"></span>Chapter 6

# Extensions

So far we have focused on the testing the goodness–of–fit of the FLM, but, as we have pointed out in several times in this work, the procedure we present here can be extended to other regression models. This chapter is devoted to present and comment ideas for some possible extensions of the Projected Cramér–von Mises test statistic to different settings.

The first and more obvious expansion of our testing propose is the goodness–of–fit of any parametric functional regression model with scalar response:

<span id="page-42-1"></span>
$$
Y = m_{\theta}(\mathcal{X}) + \varepsilon, \tag{6.1}
$$

where  $m_{\theta}$  is the parametric regression function of the random functional variable X (in H) over the scalar random variable Y.  $m_{\theta}$  depends on the parameter  $\theta \in \Theta$  (that can be scalar, functional, ...) and  $\varepsilon$  is the random error that satisfies  $\mathbb{E}[\varepsilon|\mathcal{X}] = 0$ .

A general way to test if the model [\(6.1\)](#page-42-1) holds is to check if  $\mathbb{E}[\varepsilon|\mathcal{X}] = 0$  by fitting the parametric regression  $m_{\hat{\theta}}$ , computing the fitted residuals  $\hat{\varepsilon}_i$ ,  $i = 1, \ldots, n$  and examining  $\mathbb{E}[\hat{\varepsilon}|\mathcal{X}]$ . For example, this idea is used in [Patilea et al.](#page-63-1) [\(2012\)](#page-63-1) considering an adaptation of the test of [Zheng](#page-63-2) [\(1996\)](#page-63-2). The following result, based on Lemma [1](#page-18-0) and with analogous proof to the one of Lemma [2,](#page-20-2) gives the characterization of the statement  $\mathbb{E}[\varepsilon|\mathcal{X}] = 0$  by means of the *projected* integrated regression.

**Lemma 3.** Let  $\varepsilon$  be a random variable and X a functional random variable in the functional space H. The following statements are equivalent:

- I.  $\mathbb{E} \left[ \varepsilon | \mathcal{X} = x \right] = 0$ , for almost every (a.e.)  $x \in \mathbb{H}$ .
- II.  $\mathbb{E}\left[\varepsilon \mathbb{1}_{\{\langle \mathcal{X}_i, \gamma \rangle \leq u\}}\right] = 0$ , for a.e.  $u \in \mathbb{R}$  and  $\forall \gamma \in \mathbb{S}_{\mathbb{H}}$ .
- III.  $\mathbb{E}\left[\varepsilon 1_{\{\langle \mathcal{X}_i, \gamma \rangle \leq u\}}\right] = 0$ , for a.e.  $u \in \mathbb{R}$  and  $\forall \gamma \in \mathbb{S}_{\mathbb{H}}^p$ ,  $\forall p \geq 1$ .

Then, the RMPP in this general framework is

$$
R_n(u,\gamma) = n^{-\frac{1}{2}} \sum_{i=1}^n \hat{\varepsilon}_i \mathbb{1}_{\{\langle \mathcal{X}_i, \gamma \rangle \leq u\}},
$$

and we will work with the RMPP that arises from considering the functions  $\{\mathcal{X}_i\}_{i=1}^n$  and the projections  $\gamma$  expressed in a p–truncate basis of  $\mathbb H$  (for example FPC, FPLS or a B–splines basis):

$$
R_{n,p}\left(u,\gamma^{(p)}\right)=n^{-\frac{1}{2}}\sum_{i=1}^n\hat{\varepsilon}_i\mathbb{1}_{\left\{\left\langle \mathcal{X}_i^{(p)},\gamma^{(p)}\right\rangle\leq u\right\}}.
$$

The closed expression [\(3.10\)](#page-24-2) holds for the PCvM statistic of the marked empirical process and the wild bootstrap can be applied to approximate the distribution of the statistic under the null hypothesis. The differences with respect to the particular case of the FLM appear in the estimation of the parameter  $\theta$ . Obviously, nor the expression  $\hat{\varepsilon}_i = Y_i - \mathbf{x}_{i,p} \Psi \mathbf{b}_p$  nor the specific bootstrap resampling of the FLM can be used with a generic parametric model.

Some interesting models that could be checked with this approach are the functional linear model with several functional covariates.

$$
Y = \langle \mathcal{X}_1, \beta_1 \rangle + \cdots + \langle \mathcal{X}_r, \beta_r \rangle + \varepsilon
$$

and the functional quadratic model:

$$
Y = \langle \mathcal{X}(t), \beta(t) \rangle + \langle \mathcal{X}(t), \langle \mathcal{X}(s), h(s, t) \rangle \rangle + \varepsilon
$$
  
= 
$$
\int_0^1 \mathcal{X}(t) \beta(t) dt + \int_0^1 \int_0^1 \mathcal{X}(t) \mathcal{X}(s) h(s, t) ds dt + \varepsilon.
$$

In both of them,  $Y$  and  $X$  are scalar and functional centred variables, respectively.

The second extension is related with the testing of regression models with functional covariate and functional response:

<span id="page-43-0"></span>
$$
\mathcal{Y}(t) = m_{\theta}(\mathcal{X}(s))(t) + \varepsilon(t), \ s, t \in [0, 1], \tag{6.2}
$$

where Y and X are random functional variables in  $\mathbb{H}$  and  $\varepsilon$  now plays the role of a functional error, also in H. Examples of this kind of models include the prediction of the daily temperature curve from the one of the previous day or the prediction of the price evolution of a financial asset from the evolution of other asset.

Our idea to check the model [\(6.2\)](#page-43-0) is to consider two kinds of projections: for the regressor and for the response functions, denoted by  $\gamma_{\mathcal{X}}$  and  $\gamma_{\mathcal{Y}}$ , respectively. Then the following marked empirical process can be considered:

$$
R_n(u, \gamma_{\mathcal{X}}, \gamma_{\mathcal{Y}}) = n^{-\frac{1}{2}} \sum_{i=1}^n \langle \hat{\varepsilon}_i, \gamma_{\mathcal{Y}} \rangle \, \mathbb{1}_{\{ \langle \mathcal{X}_i, \gamma_{\mathcal{X}} \rangle \leq u \}}.
$$

The marks of the process are given by the *projected residuals*  $\{\langle \hat{\varepsilon}_i, \gamma y \rangle\}_{i=1}^n$  and the jumps by the projected functional regressor in the direction  $\gamma_{\mathcal{X}}$ . The PCvM statistic of this process is:

$$
\text{PCvM}_n = \int_{\mathbb{S}_{\mathbb{H}} \times \mathbb{S}_{\mathbb{H}} \times \mathbb{R}} R_n(u, \gamma_{\mathcal{X}}, \gamma_{\mathcal{Y}})^2 F_{n, \gamma_{\mathcal{X}}}(du) \, \omega_{\mathcal{X}}(d\gamma_{\mathcal{X}}) \, \omega_{\mathcal{Y}}(d\gamma_{\mathcal{Y}}),
$$

with  $\omega_{\mathcal{X}}$  and  $\omega_{\mathcal{Y}}$  being suitable measures in the functional sphere  $\mathbb{S}_{\mathbb{H}}$ .

Following analogous ideas to those of the Chapter [3,](#page-20-0) we can consider the  $p_{\mathcal{X}}$ -basis  $\{\Psi_k^{\mathcal{X}}\}_{k=1}^{p_{\mathcal{X}}}$ and the  $p_{\mathcal{Y}}$ -basis  $\{\Psi_l^{\mathcal{Y}}\}$  $\mathcal{Y}$   $\bigcup_{l=1}^{p}$  for representing  $\{\mathcal{X}_i\}_{i=1}^n$  and  $\{\mathcal{Y}_i\}_{i=1}^n$ , respectively. Then we have the following expression for the RMPP:

$$
R_{n,p_{\mathcal{X}},p_{\mathcal{Y}}}\left(u,\gamma_{\mathcal{X}}^{(p_{\mathcal{X}})},\gamma_{\mathcal{Y}}^{(p_{\mathcal{Y}})}\right)=n^{-\frac{1}{2}}\sum_{i=1}^{n}\left\langle \hat{\varepsilon}_{i}^{(p_{\mathcal{Y}})},\gamma_{\mathcal{Y}}^{(p_{\mathcal{Y}})}\right\rangle \mathbb{1}_{\left\{ \left\langle \mathcal{X}_{i}^{(p_{\mathcal{X}})},\gamma_{\mathcal{X}}^{(p_{\mathcal{X}})}\right\rangle \leq u\right\}},
$$

where the estimated functional residuals  $\hat{\varepsilon}_i$  are expressed in the basis of the functional response. The PCvM statistic for this empirical process has again the advantage of having a closed expression if we consider the uniform measures on the hyperspheres  $\mathbb{S}_{\mathbb{H}}^{p_{\mathcal{Y}}}$  and  $\mathbb{S}_{\mathbb{H}}^{p_{\mathcal{X}}}$ . Applying the relation [\(2.1\)](#page-15-0) for the two functional integrals and with calculus analogous to the Section [3.2,](#page-23-0) we have:

$$
\begin{split} \text{PCvM}_{n,p_{\mathcal{X}},p_{\mathcal{Y}}} &= \int_{\mathbb{S}_{\mathbb{H}}^{p_{\mathcal{Y}}} \times \mathbb{S}_{\mathbb{H}}^{p_{\mathcal{X}}} \times \mathbb{R}} R_{n,p_{\mathcal{X}},p_{\mathcal{Y}}} \left( u, \gamma_{\mathcal{X}}^{(p_{\mathcal{X}})}, \gamma_{\mathcal{Y}}^{(p_{\mathcal{Y}})}) \right)^{2} F_{n,\gamma_{\mathcal{X}}^{(p_{\mathcal{X}})}}(du) \, \omega_{\mathcal{X}}(d\gamma_{\mathcal{X}}^{(p_{\mathcal{X}})}) \, \omega_{\mathcal{Y}}(d\gamma_{\mathcal{Y}}^{(p_{\mathcal{Y}})}) \\ &= \int_{\mathbb{S}^{p_{\mathcal{Y}}} \times \mathbb{S}^{p_{\mathcal{X}}} \times \mathbb{R}} |\mathbf{R}_{\mathcal{X}}|^{-1} |\mathbf{R}_{\mathcal{Y}}|^{-1} R_{n,p_{\mathcal{X}},p_{\mathcal{Y}}} \left( u, \mathbf{R}_{\mathcal{X}}^{-1} \mathbf{g}_{\mathcal{X},p_{\mathcal{X}}}, \mathbf{R}_{\mathcal{Y}}^{-1} \mathbf{g}_{\mathcal{Y},p_{\mathcal{Y}}}\right)^{2} \\ &= \int_{\mathbb{S}^{p_{\mathcal{Y}}} \times \mathbb{S}^{p_{\mathcal{X}}} \times \mathbb{R}} |\mathbf{R}_{\mathcal{X}}|^{-1} |\mathbf{R}_{\mathcal{Y}}|^{-1} \left( n^{-\frac{1}{2}} \sum_{i=1}^{n} \hat{\varepsilon}_{i,p_{\mathcal{Y}}}^{T} \mathbf{g}_{\mathcal{Y},p_{\mathcal{Y}}} \mathbb{1}_{\left\{ \mathbf{x}_{i,p_{\mathcal{X}}}^{T} \mathbf{g}_{\mathcal{X},p_{\mathcal{X}}} \leq u \right\}} \right)^{2} \\ &\cdot F_{n,\mathbf{R}_{\mathcal{X}}^{-1} \mathbf{g}_{\mathcal{X},p_{\mathcal{X}}} \left( du \right) d\mathbf{g}_{\mathcal{X},p_{\mathcal{X}}} \, d\mathbf{g}_{\mathcal{Y},p_{\mathcal{Y}}} \\ &= n^{-2} \sum_{i=1}^{n} \sum_{j=1}^{n} \sum_{r
$$

where the subscripts X and Y stands for the terms related to that covariates and  $\hat{\varepsilon}_{i,p_y}$  is the vector of coefficients of  $\hat{\varepsilon}_i^{(py)}$  $i^{(py)}$  in the basis  $\{\Psi_l^{\mathcal{Y}}\}$  $\binom{y}{l}_{l=1}^{p_y}$ . The integral of the last term can be computed using some integration techniques on the  $p_y$ -sphere, yielding

$$
\int_{\mathbb{S}^{p_{\mathcal{Y}}}} \hat{\varepsilon}_{i,p_{\mathcal{Y}}}^{T} \mathbf{g}_{\mathcal{Y},p_{\mathcal{Y}}}\hat{\varepsilon}_{j,p_{\mathcal{Y}}}^{T} \mathbf{g}_{\mathcal{Y},p_{\mathcal{Y}}} d\mathbf{g}_{\mathcal{Y},p_{\mathcal{Y}}} = \frac{\pi^{p_{\mathcal{Y}}/2-1}}{\Gamma\left(\frac{p_{\mathcal{Y}}}{2}+1\right)p_{\mathcal{Y}}}\hat{\varepsilon}_{i,p_{\mathcal{Y}}}^{T}\hat{\varepsilon}_{j,p_{\mathcal{Y}}}.
$$

Joining these terms results the closed and easily computable expression of the statistic:

$$
\begin{split} \text{PCvM}_{n,p_{\mathcal{X}},p_{\mathcal{Y}}} &= n^{-2} \sum_{i=1}^{n} \sum_{j=1}^{n} \sum_{r=1}^{n} A_{ijr} \left| \mathbf{R}_{\mathcal{Y}} \right|^{-1} \frac{\pi^{p_{\mathcal{Y}}/2-1}}{\Gamma\left(\frac{p_{\mathcal{Y}}}{2}+1\right) p_{\mathcal{Y}}} \hat{\epsilon}_{i,p_{\mathcal{Y}}}^{T} \hat{\epsilon}_{j,p_{\mathcal{Y}}}^{T} \\ &= \left| \mathbf{R}_{\mathcal{Y}} \right|^{-1} \frac{\pi^{p_{\mathcal{Y}}/2-1}}{\Gamma\left(\frac{p_{\mathcal{Y}}}{2}+1\right) p_{\mathcal{Y}}} n^{-2} \sum_{i=1}^{n} \sum_{j=1}^{n} (\mathbf{A}_{\bullet})_{ij} \hat{\epsilon}_{i,p_{\mathcal{Y}}}^{T} \hat{\epsilon}_{j,p_{\mathcal{Y}}}^{T} \\ &= \left| \mathbf{R}_{\mathcal{Y}} \right|^{-1} \frac{\pi^{p_{\mathcal{Y}}/2-1}}{\Gamma\left(\frac{p_{\mathcal{Y}}}{2}+1\right) p_{\mathcal{Y}}} n^{-2} \sum_{l=1}^{p_{\mathcal{Y}}} \hat{\mathbf{E}}_{p_{\mathcal{Y}}}^{(l),T} \mathbf{A}_{\bullet} \hat{\mathbf{E}}_{p_{\mathcal{Y}}}^{(l)}, \end{split}
$$

where  $\hat{\mathbf{E}}_{p_{\mathcal{Y}}}$  is the  $n \times p_{\mathcal{Y}}$  matrix whose *i*-th row is the vector of coefficients of  $\hat{\varepsilon}_i^{(p_{\mathcal{Y}})}$  $i^{(Py)}$  in the basis  $\{\Psi_t^{\mathcal{Y}}\}$  $\prod_{l=1}^{y} \sum_{i=1}^{p_y} \hat{\epsilon}_{i, p_y}$ , and  $\mathbf{B}^{(l)}$  stands for the l-th column of the matrix **B**.

The simplest and most known parametric model of the form [\(6.2\)](#page-43-0) is the functional linear model with functional response,

$$
\mathcal{Y}(t) = \langle \mathcal{X}(s), \beta(s, t) \rangle + \varepsilon(t) = \int_0^1 \mathcal{X}(s)\beta(s, t) \, ds + \varepsilon(t), \, s, t \in [0, 1], \tag{6.3}
$$

where  $X$  and  $Y$  are centred functional variables in  $H$ . The usual estimator of the bivariate function  $\beta$  is given by the following bilinear (see [Ramsay and Silverman](#page-63-0) [\(2005\)](#page-63-0)) combination

<span id="page-44-0"></span>
$$
\hat{\beta}^{(p_{\mathcal{X}},p_{\mathcal{Y}})}(s,t) = \sum_{k=1}^{p_{\mathcal{X}}} \sum_{l=1}^{p_{\mathcal{Y}}} b_{kl} \Psi_k^{\mathcal{X}}(s) \Psi_l^{\mathcal{Y}}(t).
$$
\n(6.4)

For this model, an explicit expression for  $\hat{\mathbf{E}}_{p_y}$  can be derived. By simple algebra,  $\hat{\varepsilon}_{i,p_y}$  =  $\mathbf{y}_{i, p_y} - \mathbf{B}^T \mathbf{\Psi}^X \mathbf{x}_{i, p_x}$ , where  $\mathbf{B}$  is the  $p_\mathcal{X} \times p_\mathcal{Y}$  matrix with the estimated coefficients of  $\beta$  that arises

from expressing [\(6.3\)](#page-44-0) as a linear model with multivariate response. The bootstrap resampling for the case of functional response is not so clear and will need to be investigated carefully. Two naive approaches could be to apply a wild bootstrap in the projected residuals or directly in the functional residuals:

$$
\varepsilon_i^*(t) = \hat{\varepsilon}_i(t) V_i^*, \, t \in [0,1], \, i = 1, \dots, n.
$$

Once it is possible to test the FLM with functional response, a possible step could be the checking of an autoregressive Hilbertian process  $AR(p)_{\mathbb{H}}$ :

$$
\mathcal{X}_r(t) = \langle \mathcal{X}_{r-1}(s), \beta_1(s,t) \rangle + \cdots + \langle \mathcal{X}_{r-p}(s), \beta_p(s,t) \rangle + \varepsilon(t), \, s, t \in [0,1].
$$

This model is potentially interesting for the prediction of the daily curves of temperature or the daily prices of financial assets. However, the bootstrap resampling for this kind of test also requires further investigation in order to reproduce the dependence structure properly.

# <span id="page-46-0"></span>Chapter 7

# Conclusions

We have presented a goodness–of–fit test for the null hypothesis of the functional linear model. The test is constructed adapting the propose of [Escanciano](#page-62-4) [\(2006\)](#page-62-4) to the functional scheme with a basis representation. Different estimation methods for the functional parameter were considered, showing in general a similar behaviour in the performance of the test. The simulation study shows that the test behaves well in practise: respects the significance level and has good power. The test was applied to two real datasets to determine if the FLM was plausible, rejecting the null hypothesis for the first and finding no evidences for rejecting in the second.

Although in this work we have focused on the functional linear model, the proposed test can be extended to checking for any other regression model with functional covariate and scalar response. As shown in Chapter [6,](#page-42-0) the practical implementation and the wild bootstrap calibration remain the same. Therefore, obvious extensions could be the testing of FLM with several functional covariates or the testing of the quadratic functional model. Further, if a consistent bootstrap resampling is considered, the test could be extended to the case of functional response.

Finally, let us remark that the code for the implementation of the goodness–of–fit test in the simple and composite cases is available throughout the function  $flm.test$  of the R library fda.usc. This function also shows the graphical tool introduced in Chapter [5.](#page-38-0) To speed up the computation of the test statistic, the critical parts of the test implementation have been programmed in FORTRAN.

# <span id="page-48-0"></span>Appendix A

# Contributed code to fda.usc

This appendix contains the reference manual of the contributed functions to the 0.9.8.1 version of the R package fda.usc (see [Febrero-Bande and Oviedo de la Fuente](#page-62-5) [\(2012\)](#page-62-5)). The most important function is flm.test, which implements the proposed testing procedure for the FLM for different estimating procedures and options. The function is based on the functions PCvM.statistic and Adot, which compute the test statistic and represent the computationally hard part of the procedure. In order to speed up computations, several optimization techniques have to be applied, being the most obvious the use of the compiled programming language FOR-TRAN. Therefore the functions  $PCvM$ . statistic and Adot are nothing but  $R$  wrappers of the FORTRAN functions pcvm\_statistic and adot.

Further, as the competitive procedures described in Chapter [4](#page-28-0) had not been implemented in any R package, they were added to fda.usc throughout the functions flm.Ftest and dfv.test. These functions, as well as  $flm.test$ , make use of rber.gold to simulate the Bernoulli random variable of the golden section bootstrap.

The R and FORTRAN code for this functions is available at CRAN: [http://cran.r-project.](http://cran.r-project.org/web/packages/fda.usc/index.html) [org/web/packages/fda.usc/index.html](http://cran.r-project.org/web/packages/fda.usc/index.html)

<span id="page-49-0"></span>

#### Description

The function dfv.test tests the null hypothesis of no interaction between a functional covariate and a scalar response in a general framework. The null hypothesis is

 $H_0: m(X) = 0,$ 

where  $m(\cdot)$  denotes the regression function of the functional variate X over the centred scalar response Y  $(E[Y] = 0)$ . The way of testing the null hypothesis is via the smoothed integrated square error of the response (see Details).

#### Usage

```
dfv.statistic (X.fdata, Y, h=quantile(x=metric.lp(X.fdata),
               probs=c(0.05,0.10,0.15,0.25,0.50)),
               K=function(x)2*dnorm(abs(x)),weights=rep(1,dim(X.fdata$data)[1]),d=metric.lp,
               dist=NULL)
```

```
dfv.test (X.fdata, Y, B=5000, h=quantile(x=metric.lp(X.fdata),
          probs=c(0.05,0.10,0.15,0.25,0.50)),
          K = function(x)2*dnorm(abs(x)),weights=rep(1,dim(X.fdata$data)[1]),d=metric.lp,
          show.prog=TRUE)
```
### Arguments

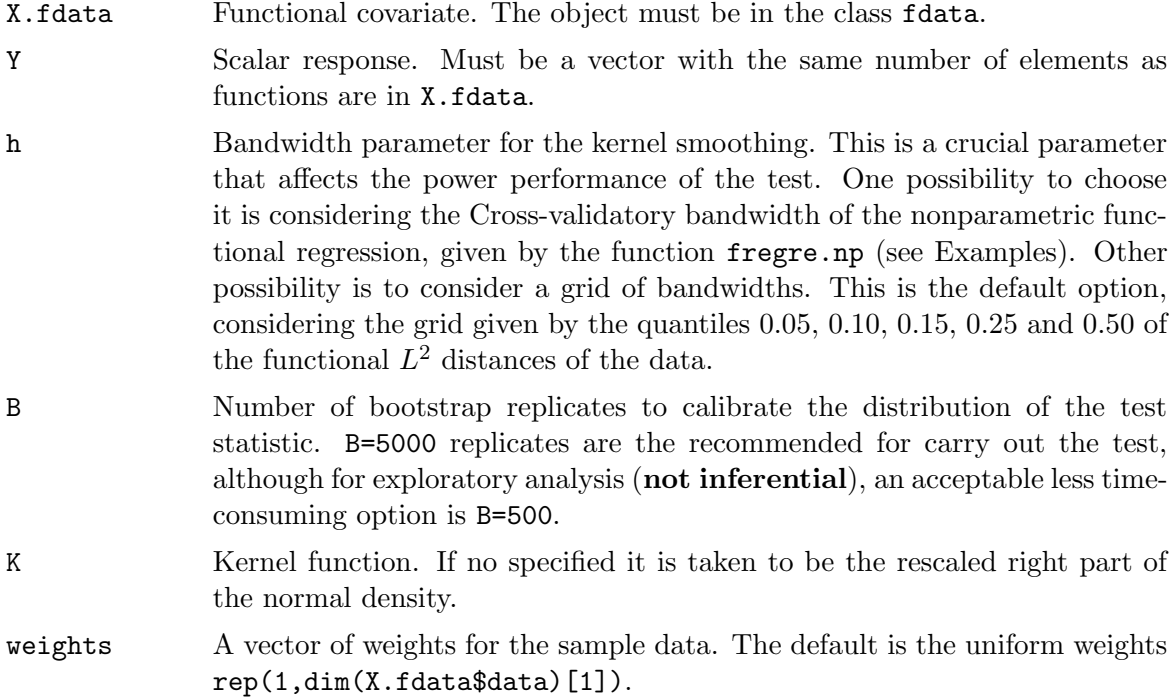

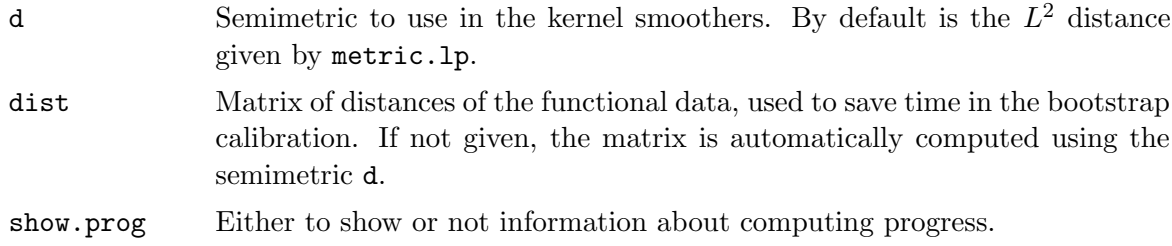

#### Details

The Delsol, Ferraty and Vieu statistic is defined as

$$
T_n = \int \left( \sum_{i=1}^n (Y_i - m(X_i)) K\left(\frac{d(X, X_i)}{h}\right) \right)^2 \omega(X) dP_X(X)
$$

and in the case of no interaction with **centred** scalar response (when  $H_0$ :  $m(X) = 0$  holds), its sample version is computed from

$$
T_n = \frac{1}{n} \sum_{j=1}^n \left( \sum_{i=1}^n Y_i K\left(\frac{d(X_j, X_i)}{h}\right) \right)^2 \omega(X_j).
$$

The sample version implemented here does not consider a splitting of the sample, as the authors comment in their paper. The statistic is computed by the function dfv.statistic and, before applying the test, the response Y is centred. The distribution of the test statistic is approximated by a wild bootstrap on the residuals, using the golden section bootstrap.

Please note that if a grid of bandwidths is passed, a harmless warning message will prompt at the end of the test (it comes from returning several p-values in the htest class).

For further details of the test and its implementation see Delsol et al. (2011) and Garcia-Portugues et al. (2012), respectively.

#### Value

The value of dfv.statistic is a vector of length length(h) with the values of the statistic for each bandwidth. The value of dfv.test is an object with class "htest" whose underlying structure is a list containing the following components:

statistic The value of the Delsol, Ferraty and Vieu test statistic.

boot.statistics A vector of length B with the values of the bootstrap test statistics. p.value The p-value of the test. method The character string "Delsol, Ferraty and Vieu test for no functional-scalar interaction". B The number of bootstrap replicates used. h Bandwidth parameters for the test. K Kernel function used. weights The weights considered. d Matrix of distances of the functional data. data.name The character string " $Y=0+e$ "

### Note

No NA's are allowed neither in the functional covariate nor in the scalar response.

### Author(s)

Eduardo Garcia-Portugues. Please, report bugs and suggestions to <eduardo.garcia@usc.es>

### References

Delsol, L., Ferraty, F. and Vieu, P. (2011). Structural test in regression on functional variables. Journal of Multivariate Analysis, 102, 422-447. [http://dx.doi.org/10.1016/j.](http://dx.doi.org/10.1016/j.jmva.2010.10.003) [jmva.2010.10.003](http://dx.doi.org/10.1016/j.jmva.2010.10.003)

Delsol, L., Ferraty, F. and Vieu, P. No effect tests in regression on functional variable and some applications to spectrometric studies.

Garcia-Portugues, E., Gonzalez-Manteiga, W. and Febrero-Bande, M. (2012). A goodness– of–fit test for the functional linear model with scalar response. [http://arxiv.org/abs/](http://arxiv.org/abs/1205.6167) [1205.6167](http://arxiv.org/abs/1205.6167)

#### See Also

rber.gold, flm.test, flm.Ftest, fregre.np

#### <span id="page-51-0"></span>Examples

## Simulated example ##

```
X=rproc2fdata(n=50,t=seq(0,1,l=101),sigma="OU")
```

```
beta0=fdata(mdata=rep(0,length=101)+rnorm(101,sd=0.05),
argvals = seq(0, 1, 1=101), rangeval = c(0,1)beta1=fdata(mdata=cos(2*pi*seq(0,1,l=101))-(seq(0,1,l=101)-0.5)^2+
rnorm(101,sd=0.05),argvals=seq(0,1,l=101),rangeval=c(0,1))
```

```
# Null hypothesis holds
Y0=drop(inprod.fdata(X,beta0)+rnorm(50,sd=0.1))
```

```
# Null hypothesis does not hold
Y1=drop(inprod.fdata(X,beta1)+rnorm(50,sd=0.1))
```

```
# We use the CV bandwidth given by fregre.np
# Do not reject H0
dfv.test(X,Y0,h=fregre.np(X,Y0)$h.opt,B=100)
# dfv.test(X,Y0,B=5000)
```
# Reject H0 dfv.test(X,Y1,B=100) # dfv.test(X,Y1,B=5000)

#### Description

The function flm.Ftest tests the null hypothesis of no interaction between a functional covariate and a scalar response inside the Functional Linear Model (FLM):  $Y = \langle X, \beta \rangle + \epsilon$ . The null hypothesis is  $H_0: \beta = 0$  and the alternative is  $H_1: \beta \neq 0$ . The way of testing the null hypothesis is via a functional extension of the classical F-test (see Details).

#### Usage

```
Ftest.statistic (X.fdata, Y)
flm.Ftest (X.fdata, Y, B=5000, show.prog=TRUE)
```
#### Arguments

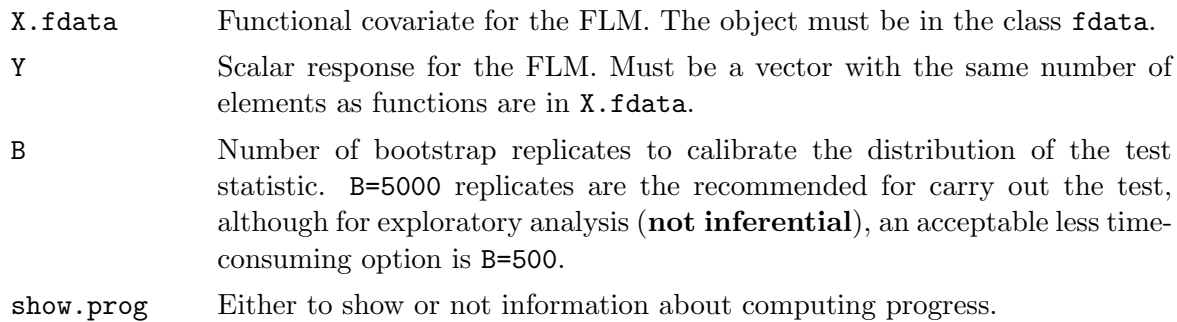

#### Details

The Functional Linear Model with scalar response (FLM), is defined as  $Y = \langle X, \beta \rangle + \epsilon$ , for a functional process X such that  $E[X(t)] = 0$ ,  $E[X(t)\epsilon] = 0$  for all t and for a scalar variable Y such that  $E[Y] = 0$ . The functional F-test is defined as

$$
T_n = \left\| \frac{1}{n} \sum_{i=1}^n (X_i - \bar{X})(Y_i - \bar{Y}) \right\|,
$$

where  $\bar{X}$  is the functional mean of X,  $\bar{Y}$  is the ordinary mean of Y and  $\|\cdot\|$  is the  $L^2$  functional norm. The statistic is computed with the function Ftest.statistic. The distribution of the test statistic is approximated by a wild bootstrap on the residuals, using the golden section bootstrap.

For further details of the test and its implementation see Gonzalez-Manteiga et al. (2012) and Garcia-Portugues et al. (2012), respectively.

#### Value

The value for Ftest.statistic is simply the F-test statistic. The value for flm.Ftest is an object with class "htest" whose underlying structure is a list containing the following components:

statistic The value of the F-test statistic.

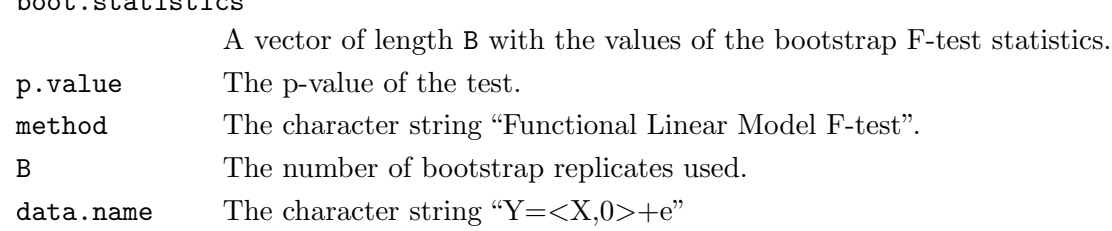

### Note

No NA's are allowed neither in the functional covariate nor in the scalar response.

#### Author(s)

Eduardo Garcia-Portugues. Please, report bugs and suggestions to <eduardo.garcia@usc.es>

#### References

Garcia-Portugues, E., Gonzalez-Manteiga, W. and Febrero-Bande, M. (2012). A goodness– of–fit test for the functional linear model with scalar response. [http://arxiv.org/abs/](http://arxiv.org/abs/1205.6167) [1205.6167](http://arxiv.org/abs/1205.6167)

Gonzalez-Manteiga, W., Gonzalez-Rodriguez, G., Martinez-Calvo, A. and Garcia-Portugues, E. Bootstrap independence test for functional linear models.

### See Also

rber.gold, flm.test, dfv.test

#### <span id="page-53-0"></span>Examples

```
## Simulated example ##
```
 $X = \text{rproc2fdata}(n=50, t=seq(0, 1, 1=101), sigma = "0U")$ 

```
beta0=fdata(mdata=rep(0,length=101)+rnorm(101,sd=0.05),
argvals = seq(0, 1, l = 101), rangeval = c(0, 1)beta1=fdata(mdata=cos(2*pi*seq(0,1,l=101))-(seq(0,1,l=101)-0.5)^2+
rnorm(101,sd=0.05), argvals=seq(0,1,1=101), rangeval=c(0,1))
```

```
# Null hypothesis holds
Y0=drop(inprod.fdata(X,beta0)+rnorm(50,sd=0.1))
```

```
# Null hypothesis does not hold
Y1=drop(inprod.fdata(X,beta1)+rnorm(50,sd=0.1))
```

```
# Do not reject H0
flm.Ftest(X,Y0,B=100)
# flm.Ftest(X,Y0,B=5000)
```
# Reject H0 flm.Ftest(X,Y1,B=100) # flm.Ftest(X,Y1,B=5000)

boot.statistics

#### Description

The function flm.test tests the composite null hypothesis of a Functional Linear Model with scalar response (FLM),

$$
H_0: Y = \langle X, \beta \rangle + \epsilon,
$$

versus a general alternative. If  $\beta = \beta_0$  is provided, then the simple hypothesis  $H_0: Y =$  $\langle X, \beta_0 \rangle + \epsilon$  is tested. The way of testing the null hypothesis is via a Projected Cramer-von Mises test (see Details).

#### Usage

flm.test (X.fdata, Y, beta0.fdata = NULL, B = 5000, est.method = "pls", p = NULL, type.basis = "bspline", show.prog = TRUE,  $plot.it = TRUE, B.plot = 100, G = 200, ...)$ 

### Arguments

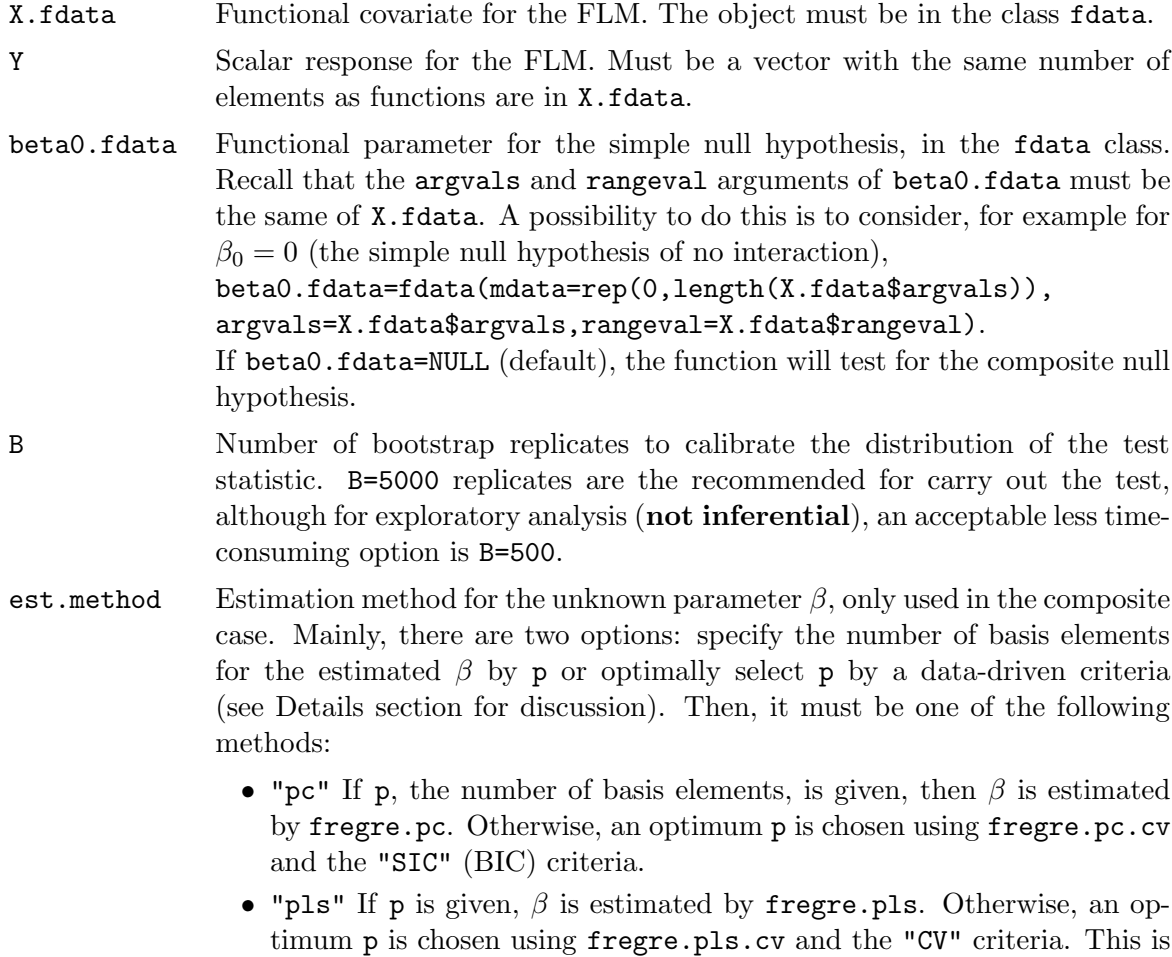

the default argument as it has been checked empirically that provides

a good balance between the performance of the test and the estimation of  $\beta$ .

- "basis" If p is given,  $\beta$  is estimated by fregre.basis. Otherwise, an optimum p is chosen using fregre.basis.cv and the "GCV.S" criteria. In these functions, the same basis for the arguments basis.x and basis.b is considered. The type of basis used will be the given by the argument type.basis and must be one of the class of create.basis. Further arguments passed to create.basis (not rangeval that is taken as the rangeval of X.fdata), can be passed throughout  $\dots$ .
- p Number of elements of the basis considered. If it is not given, an optimal p will be chosen using a specific criteria (see est.method and type.basis arguments).

### type.basis Type of basis used to represent the functional process. Depending on the hypothesis it will have a different interpretation:

- Simple hypothesis. One of these options:
	- "bspline" If p is given, the functional process is expressed in a basis of p B-splines. If not, an optimal p will be chosen by min.basis, using the "GCV.S" criteria.
	- "fourier" If p is given, the functional process is expressed in a basis of p fourier functions. If not, an optimal p will be chosen by min.basis, using the "GCV.S" criteria.
	- "pc" p must be given. Expresses the functional process in a basis of p PC.
	- "pls" p must be given. Expresses the functional process in a basis of p PLS.

Although other of the basis supported by create.basis are possible too, "bspline" and "fourier" are recommended. Other basis may cause incompatibilities.

- Composite hypothesis. This argument is only used when est.method="basis" and, in this case, claims for the type of basis used in the basis estimation method of the functional parameter. Again, basis "bspline" and "fourier" are recommended, as other basis may cause incompatibilities.
- show.prog Either to show or not information about computing progress.
- plot.it Either to show or not a graph of the observed trajectory, and the bootstrap trajectories under the null composite hypothesis, of the process  $R_n(\cdot)$  (see Details). Note that if plot.it=TRUE, the function takes more time to run.
- B.plot Number of bootstrap trajectories to show in the resulting plot of the test. As the trajectories shown are the first B.plot of B, B.plot must be lower or equal to B.
- G Number of projections used to compute the trajectories of the process  $R_n(\cdot)$ by Monte Carlo.
- ... Further arguments passed to create.basis.

### Details

The Functional Linear Model with scalar response (FLM), is defined as  $Y = \langle X, \beta \rangle + \epsilon$ , for a functional process X such that  $E[X(t)] = 0$ ,  $E[X(t)\epsilon] = 0$  for all t and for a scalar variable Y such that  $E[Y] = 0$ . Then, the test assumes that Y and X.fdata are centred and will automatically center them. So, bear in mind that when you apply the test for Y and X.fdata, actually, you are applying it to  $Y$ -mean(Y) and fdata.cen(X.fdata)\$Xcen.

The test statistic corresponds to the Cramer-von Mises norm of the Residual Marked empirical Process based on Projections  $R_n(u, \gamma)$  defined in Garcia-Portugues et al. (2012). The expression of this process in a p-truncated basis of the space  $L^2[0,T]$  leads to the pmultivariate process  $R_{n,p}(u, \gamma^{(p)})$ , whose Cramer-von Mises norm is easily computed.

The choice of an appropriate  $p$  to represent the functional process  $X$ , in case that is not provided, is done via the estimation of  $\beta$  for the composite hypothesis. For the simple hypothesis, as no estimation of  $\beta$  is done, the choice of p depends only on the functional process  $X$ . As the result of the test may change for different  $p$ 's, we recommend to use an automatic criterion to select  $p$  instead of provide a fixed one. The distribution of the test statistic is approximated by a wild bootstrap on the residuals, using the golden section bootstrap.

Finally, the graph shown if  $plot.it$ =TRUE represents the observed trajectory, and the bootstrap trajectories under the null, of the process RMPP integrated on the projections:

$$
R_n(u) \approx \frac{1}{G} \sum_{g=1}^G R_n(u, \gamma_g),
$$

where  $\gamma_g$  are simulated as Gaussians processes. This gives a graphical idea of how *distant* is the observed trajectory from the null hypothesis.

For further details see Garcia-Portugues et al. (2012).

#### Value

An object with class "htest" whose underlying structure is a list containing the following components:

```
statistic The value of the test statistic.
boot.statistics
              A vector of length B with the values of the bootstrap test statistics.
p.value The p-value of the test.
method The method used.
B The number of bootstrap replicates used.
type.basis The type of basis used.
beta.est The estimated functional parameter \beta in the composite hypothesis. For the
              simple hypothesis, the given beta0.fdata.
p The number of basis elements passed or automatically chosen.
ord The optimal order for PC and PLS given by fregre.pc.cv and
              fregre.pls.cv. For other methods is setted to 1:p.
```
data.name The character string " $Y = \langle X, b \rangle + e$ "

#### Note

No NA's are allowed neither in the functional covariate nor in the scalar response.

### Author(s)

Eduardo Garcia-Portugues. Please, report bugs and suggestions to <eduardo.garcia@usc.es>

#### References

Escanciano, J. C. (2006). A consistent diagnostic test for regression models using projections. Econometric Theory, 22, 1030-1051. <http://dx.doi.org/10.1017/S0266466606060506>

Garcia-Portugues, E., Gonzalez-Manteiga, W. and Febrero-Bande, M. (2012). A goodness– of–fit test for the functional linear model with scalar response. [http://arxiv.org/abs/](http://arxiv.org/abs/1205.6167) [1205.6167](http://arxiv.org/abs/1205.6167)

#### See Also

```
Adot, PCvM.statistic, rber.gold, flm.Ftest, dfv.test, fregre.pc, fregre.pls,
fregre.basis, fregre.pc.cv, fregre.pls.cv, fregre.basis.cv, min.basis,
create.basis
```
#### <span id="page-57-0"></span>Examples

```
## Simulated example ##
```

```
X=rproc2fdata(n=100,t=seq(0,1,l=101),sigma="OU")
beta0=fdata(mdata=cos(2*pi*seq(0,1,l=101))-(seq(0,1,l=101)-0.5)^2+
rnorm(101,sd=0.05),argvals=seq(0,1,l=101),rangeval=c(0,1))
Y=inprod.fdata(X,beta0)+rnorm(100,sd=0.1)
```

```
dev.new(width=21,height=7)
par(mfrow=c(1,3))plot(X,main="X")
plot(beta0,main="beta0")
plot(density(Y),main=``Density of Y",xlab="Y",ylab="Density")
rug(Y)
```

```
# Composite hypothesis: do not reject FLM
pcvm.sim=flm.test(X,Y,B=50,B.plot=50,G=100,plot.it=TRUE)
pcvm.sim
# flm.test(X,Y,B=5000)
```

```
# Estimated beta
dev.new()
plot(pcvm.sim$beta.est)
```

```
# Simple hypothesis: do not reject beta=beta0
flm.test(X,Y,beta0.fdata=beta0,B=50,B.plot=50,G=100)
# flm.test(X,Y,beta0.fdata=beta0,B=5000)
```
## AEMET dataset ##

# data(aemet)

## Remove the 5% of the curves with less depth (i.e. 4 curves)

```
# dev.new()
# res.FM=depth.FM(aemet$temp,draw=TRUE)
# qu=quantile(res.FM$dep,prob=0.05)
# l=which(res.FM$dep<=qu)
# lines(aemet$temp[l],col=3)
# aemet$df$name[l]
## Data without outliers
# wind.speed=apply(aemet$wind.speed$data,1,mean)[-l]
# temp=aemet$temp[-l]
## Exploratory analysis: accept the FLM
# pcvm.aemet=flm.test(temp,wind.speed,est.method="pls",B=100,B.plot=50,G=100)
# pcvm.aemet
## Estimated beta
# dev.new()
# plot(pcvm.aemet$beta.est,lwd=2,col=2)
## B=5000 for more precision on calibration of the test: also accept the FLM
# flm.test(temp,wind.speed,est.method="pls",B=5000)
## Simple hypothesis: rejection of beta0=0? Limiting p-value...
# dat=rep(0,length(temp$argvals))
# flm.test(temp,wind.speed, beta0.fdata=fdata(mdata=dat,argvals=temp$argvals,
# rangeval=temp$rangeval),B=100)
# flm.test(temp,wind.speed, beta0.fdata=fdata(mdata=dat,argvals=temp$argvals,
# rangeval=temp$rangeval),B=5000)
## Tecator dataset ##
# data(tecator)
# names(tecator)
# absorp=tecator$absorp.fdata
# ind=1:129 # or ind=1:215
# x=absorp[ind,]
# y=tecator$y$Fat[ind]
# tt=absorp[["argvals"]]
## Exploratory analysis for composite hypothesis with automatic choose of p
# pcvm.tecat=flm.test(x,y,B=100,B.plot=50,G=100)
# pcvm.tecat
## B=5000 for more precision on calibration of the test: also reject the FLM
# flm.test(x,y,B=5000)
## Plot of the estimated functional parameters
# plot(pcvm.tecat$beta.est,lwd=2,col=2)
# for(i in 1:100) lines(pcvm.tecat$boot.beta.est[[i]])
# lines(pcvm.tecat$beta.est,lwd=2,col=2)
# legend("topright",legend=c("Estimated","Bootstrap"),col=1:2,lwd=2)
## Distribution of the PCvM statistic
# plot(density(pcvm.tecat$boot.statistics),lwd=2,xlim=c(0,10),
# main="PCvM distribution", xlab="PCvM*",ylab="Density")
# rug(pcvm.tecat$boot.statistics)
```

```
# abline(v=pcvm.tecat$statistic,col=2,lwd=2)
# legend("top",legend=c("PCvM observed"),lwd=2,col=2)
## Simple hypothesis: fixed p
# dat=rep(0,length(x$argvals))
# flm.test(x,y,beta0.fdata=fdata(mdata=dat,argvals=x$argvals,
# rangeval=x$rangeval),B=100,p=11)
## Simple hypothesis, automatic choose of p
# flm.test(x,y,beta0.fdata=fdata(mdata=dat,argvals=x$argvals,
# rangeval=x$rangeval),B=100)
# flm.test(x,y,beta0.fdata=fdata(mdata=dat,argvals=x$argvals,
# rangeval=x$rangeval),B=5000)
```
PCvM.statistic PCvM statistic for the Functional Linear Model with scalar response

#### Description

Projected Cramer-von Mises statistic (PCvM) for the Functional Linear Model with scalar response (FLM):  $Y = \langle X, \beta \rangle + \varepsilon$ .

#### Usage

PCvM.statistic (X, residuals, p, Adot.vec) Adot (X, inpr)

#### Arguments

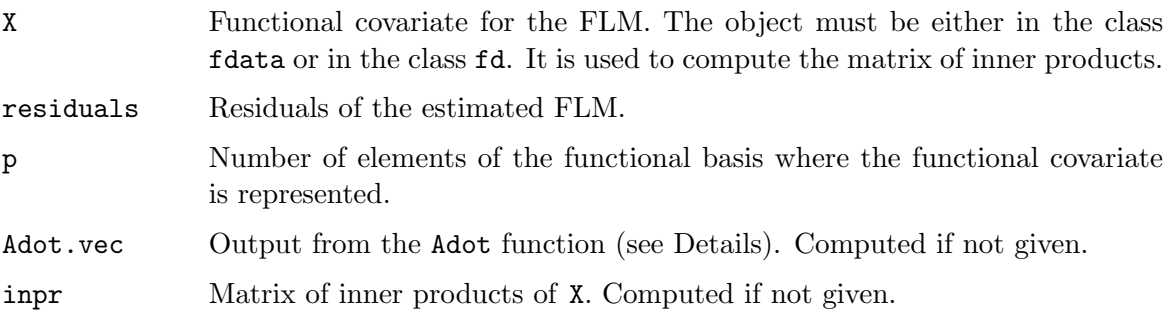

### Details

In order to optimize the computation of the statistic, the critical parts of these two functions are programmed in FORTRAN. The hardest part corresponds to the function Adot, which involves the computation of a symmetric matrix of dimension  $n \times n$  where each entry is a sum of n elements. As this matrix is symmetric, the order of the method can be reduced from  $O(n^3)$  to  $O\left(\frac{n^3-n^2}{2}\right)$  $\frac{(-n^2)}{2}$ ). The memory requirement can also be reduced to  $O(\frac{n^2-n+2}{2})$  $\frac{-n+2}{2}$ . The value of Adot is a vector of length  $\frac{n^2-n+2}{2}$  where the first element is the common diagonal element and the rest are the lower triangle entries of the matrix, sorted by rows (see Examples).

### Value

For PCvM.statistic, the value of the statistic. For Adot, a suitable output to be used in the argument Adot.vec.

### Note

No NA's are allowed in the functional covariate.

### Author(s)

Eduardo Garcia-Portugues. Please, report bugs and suggestions to <eduardo.garcia@usc.es>

#### References

Escanciano, J. C. (2006). A consistent diagnostic test for regression models using projections. Econometric Theory, 22, 1030-1051. <http://dx.doi.org/10.1017/S0266466606060506>

Garcia-Portugues, E., Gonzalez-Manteiga, W. and Febrero-Bande, M. (2012). A goodness– of–fit test for the functional linear model with scalar response. [http://arxiv.org/abs/](http://arxiv.org/abs/1205.6167) [1205.6167](http://arxiv.org/abs/1205.6167)

### See Also

flm.test

### <span id="page-60-0"></span>Examples

```
# Functional process
X = rproc2fdata(n=10,t=seq(0,1,l=101))
```

```
# Adot
Adot.vec=Adot(X)
```

```
# Obtain the entire matrix Adot
Ad=diag(rep(Adot.vec[1],dim(X$data)[1]))
Ad[upper.tri(Ad,diag=FALSE)]=Adot.vec[-1]
Ad=t(Ad)
Ad=Ad+t(Ad)-diag(diag(Ad))
Ad
# Statistic
```

```
PCvM.statistic(X,residuals=rnorm(10),p=5)
```
rber.gold Gold section bootstrap sampling

#### Description

Sampling from a binomial variable with values  $\left\{\frac{1-\sqrt{5}}{2}\right\}$  $\frac{1+\sqrt{5}}{2}, \frac{1+\sqrt{5}}{2}$  $\frac{-\sqrt{5}}{2}$  and probabilities  $\left\{\frac{5+\sqrt{5}}{10}, \frac{5-\sqrt{5}}{10}\right\},$ respectively.

#### Usage

rber.gold (n)

#### Arguments

n Number of observations.

### Details

For the construction of wild bootstrap residuals, sampling from a random variable  $V$  such that  $E[V^2] = 0$  and  $E[V] = 0$  is needed. A simple and suitable V is obtained with a binomial variable of the form:

$$
P\left\{V = \frac{1-\sqrt{5}}{2}\right\} = \frac{5+\sqrt{5}}{10} \text{ and } P\left\{V = \frac{1+\sqrt{5}}{2}\right\} = \frac{5-\sqrt{5}}{10},
$$

which leads to the *golden section bootstrap*. If e denotes a vector of **n** residuals, the wild bootstrap residuals would be computed as e\*rber.gold(n).

### Value

A sample of length  $n$  of the random variable  $V$ .

### Author(s)

Eduardo Garcia-Portugues. Please, report bugs and suggestions to <eduardo.garcia@usc.es>

### See Also

rbinom, flm.test, flm.Ftest, dfv.test

#### Examples

```
# Sampling
samp=rber.gold(100)
mean(samp)
sd(samp)
samp
# Construction of wild bootstrap residuals
e=rnorm(200)
e.boot=e*rber.gold(200)
summary(e)
summary(e.boot)
```
# <span id="page-62-0"></span>Bibliography

- <span id="page-62-10"></span>Cai, T. T. and Hall, P. (2006). Prediction in functional linear regression. Ann. Statist., 34(5):2159–2179.
- <span id="page-62-7"></span>Cardot, H., Ferraty, F., Mas, A., and Sarda, P. (2003). Testing hypotheses in the functional linear model. Scand. J. Statist., 30(1):241–255.
- <span id="page-62-9"></span>Cardot, H., Ferraty, F., and Sarda, P. (1999). Functional linear model. Statist. Probab. Lett.,  $45(1):11-22.$
- <span id="page-62-11"></span>Chiou, J.-M. and Müller, H.-G. (2007). Diagnostics for functional regression via residual processes. Comput. Statist. Data Anal., 51(10):4849–4863.
- <span id="page-62-8"></span>Crambes, C., Kneip, A., and Sarda, P. (2009). Smoothing splines estimators for functional linear regression. Ann. Statist.,  $37(1):35-72$ .
- <span id="page-62-3"></span>Cuesta-Albertos, J. A., del Barrio, E., Fraiman, R., and Matrán, C. (2007). The random projection method in goodness of fit for functional data. Comput. Statist. Data Anal., 51(10):4814– 4831.
- <span id="page-62-6"></span>de Boor, C. (2001). A practical guide to splines, volume 27 of Applied Mathematical Sciences. Springer-Verlag, New York, revised edition.
- <span id="page-62-13"></span>Delsol, L., Ferraty, F., and Vieu, P. (2011). Structural test in regression on functional variables. J. Multivariate Anal., 102(3):422–447.
- <span id="page-62-4"></span>Escanciano, J. C. (2006). A consistent diagnostic test for regression models using projections. Econometric Theory, 22(6):1030–1051.
- <span id="page-62-12"></span>Febrero-Bande, M., Galeano, P., and González-Manteiga, W. (2010). Measures of influence for the functional linear model with scalar response. J. Multivariate Anal., 101(2):327–339.
- <span id="page-62-5"></span>Febrero-Bande, M. and Oviedo de la Fuente, M. (2012). fda.usc: Functional Data Analysis and Utilities for Statistical Computing (fda.usc). URL [http://cran.r-project.org/web/](http://cran.r-project.org/web/packages/fda.usc/) [packages/fda.usc/](http://cran.r-project.org/web/packages/fda.usc/). R package version 0.9.8.1.
- <span id="page-62-2"></span>Ferraty, F. and Romain, Y. (2011). The Oxford Handbook of functional data analysis. Oxford University Press.
- <span id="page-62-1"></span>Ferraty, F. and Vieu, P. (2006). Nonparametric functional data analysis. Springer Series in Statistics. Springer, New York.
- <span id="page-62-14"></span>Fraiman, R. and Muniz, G. (2001). Trimmed means for functional data. Test, 10(2):419–440.
- <span id="page-63-9"></span>González-Manteiga, W. and Crujeiras, R. (2011). A general view of the goodness–of–fit tests for statistical models. In Pardo, L., Balakrishnan, N., and Gil, M., editors, Modern Mathematical Tools and Techniques in Capturing Complexity, volume 72 of Understanding Complex Systems, pages 3–16. Springer Berlin / Heidelberg.
- <span id="page-63-10"></span>González-Manteiga, W., González-Rodríguez, G., Martínez-Calvo, A., and García-Portugués, E. (2012). Bootstrap independence test for functional linear models. Unpublished paper.
- <span id="page-63-6"></span>Hall, P. and Horowitz, J. L. (2007). Methodology and convergence rates for functional linear regression. Ann. Statist., 35(1):70–91.
- <span id="page-63-5"></span>Hall, P. and Hosseini-Nasab, M. (2006). On properties of functional principal components analysis. J. R. Stat. Soc. Ser. B Stat. Methodol., 68(1):109–126.
- <span id="page-63-11"></span>Härdle, W. and Mammen, E. (1993). Comparing nonparametric versus parametric regression fits. Ann. Statist., 21(4):1926–1947.
- <span id="page-63-3"></span>Lavergne, P. and Patilea, V. (2008). Breaking the curse of dimensionality in nonparametric testing. J. Econometrics, 143(1):103–122.
- <span id="page-63-4"></span>Li, Y. and Hsing, T. (2007). On rates of convergence in functional linear regression. J. Multivariate Anal., 98(9):1782–1804.
- <span id="page-63-1"></span>Patilea, V., Sellero, C. S., and Saumard, M. (2012). Projection–based nonparametric testing for functional covariate effect. arXiv:1205.5578.
- <span id="page-63-7"></span>Preda, C. and Saporta, G. (2002). Régression pls sur un processus stochastique. Revue de statistique appliquée,  $50(2):27-46$ .
- <span id="page-63-0"></span>Ramsay, J. O. and Silverman, B. W. (2005). Functional data analysis. Springer Series in Statistics. Springer, New York, second edition.
- <span id="page-63-12"></span>Sheather, S. J. and Jones, M. C. (1991). A reliable data-based bandwidth selection method for kernel density estimation. J. Roy. Statist. Soc. Ser. B, 53(3):683–690.
- <span id="page-63-8"></span>Stute, W., González Manteiga, W., and Presedo Quindimil, M. (1998). Bootstrap approximations in model checks for regression. J. Amer. Statist. Assoc., 93(441):141–149.
- <span id="page-63-2"></span>Zheng, J. X. (1996). A consistent test of functional form via nonparametric estimation techniques. J. Econometrics, 75(2):263–289.